# **File I Implementation**

# **1 l3draw implementation**

- $1 \left\langle * \text{initex} \mid \text{package} \right\rangle$
- $2 \langle \text{QQ} = \text{draw} \rangle$
- $3 \langle$ \*package)
- <span id="page-0-4"></span><sup>4</sup> \ProvidesExplPackage{l3draw}{2018/03/05}{}
- <sup>5</sup> {L3 Experimental core drawing support}
- 6 (/package)
- <span id="page-0-5"></span><sup>7</sup> \RequirePackage { l3color }

Everything else is in the sub-files!

8 (/initex | package)

## **2 l3draw-paths implementation**

- 9 (\*initex | package)
- <span id="page-0-3"></span>10 (@@=draw)

This sub-module covers more-or-less the same ideas as pgfcorepathconstruct.code.tex, though using the expandable FPU means that the implementation often varies. At present, equivalents of the following are currently absent:

- \pgfpatharcto, \pgfpatharctoprecomputed: These are extremely specialised and are very complex in implementation. If the functionality is required, it is likely that it will be set up from scratch here.
- \pgfpathparabola: Seems to be unused other than defining a Ti*k*Z interface, which itself is then not used further.
- \pgfpathsine, \pgfpathcosine: Need to see exactly how these need to work, in particular whether a wider input range is needed and what approximation to make.
- \pgfpathcurvebetweentime, \pgfpathcurvebetweentimecontinue: These don't seem to be used at all.

\l\_\_draw\_path\_tmp\_tl Scratch space.

\l\_\_draw\_path\_tmpa\_fp

\l\_\_draw\_path\_tmpb\_fp

<span id="page-0-6"></span><span id="page-0-1"></span><span id="page-0-0"></span> $11$  \tl\_new:N \l\_\_draw\_path\_tmp\_tl  $^{12}$  \fp\_new:N \l\_\_draw\_path\_tmpa\_fp <sup>13</sup> \fp\_new:N \l\_\_draw\_path\_tmpb\_fp

<span id="page-0-2"></span>(*End definition for* \l\_\_draw\_path\_tmp\_tl *,* \l\_\_draw\_path\_tmpa\_fp *, and* \l\_\_draw\_path\_tmpb\_fp*.*)

# <span id="page-1-35"></span><span id="page-1-33"></span><span id="page-1-32"></span><span id="page-1-31"></span><span id="page-1-30"></span><span id="page-1-29"></span><span id="page-1-28"></span><span id="page-1-27"></span><span id="page-1-26"></span><span id="page-1-22"></span><span id="page-1-19"></span><span id="page-1-18"></span><span id="page-1-7"></span><span id="page-1-6"></span><span id="page-1-5"></span><span id="page-1-4"></span><span id="page-1-1"></span>**2.1 Tracking paths**

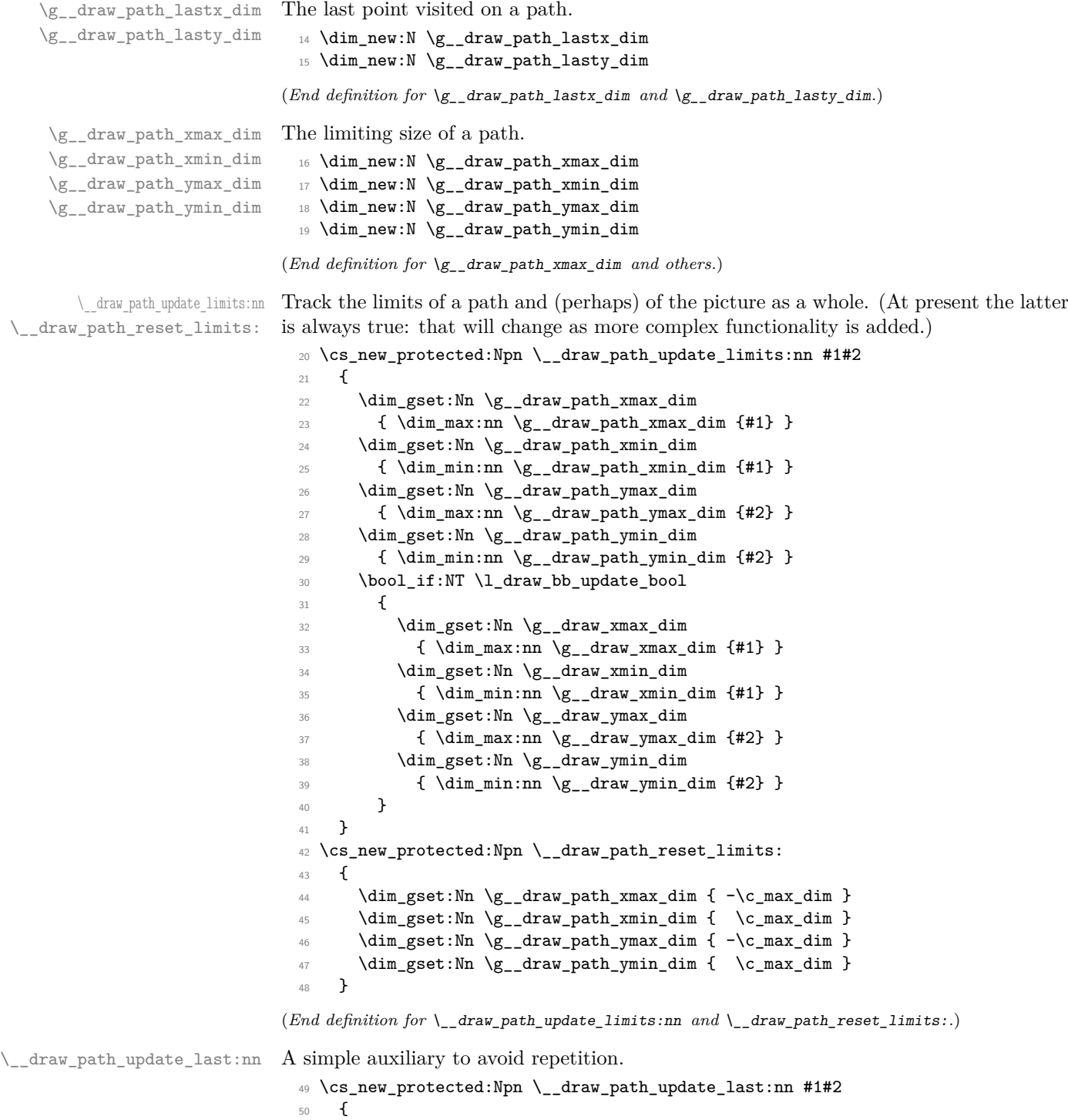

<span id="page-1-34"></span><span id="page-1-25"></span><span id="page-1-24"></span><span id="page-1-23"></span><span id="page-1-21"></span><span id="page-1-20"></span><span id="page-1-17"></span><span id="page-1-16"></span><span id="page-1-15"></span><span id="page-1-14"></span><span id="page-1-13"></span><span id="page-1-12"></span><span id="page-1-11"></span><span id="page-1-10"></span><span id="page-1-9"></span><span id="page-1-8"></span><span id="page-1-3"></span><span id="page-1-2"></span><span id="page-1-0"></span> $_{51}$  \dim\_gset:Nn \g\_\_draw\_path\_lastx\_dim {#1} \dim\_gset:Nn \g\_\_draw\_path\_lasty\_dim {#2} }

(*End definition for* \\_\_draw\_path\_update\_last:nn*.*)

## **2.2 Corner arcs**

<span id="page-2-15"></span><span id="page-2-14"></span><span id="page-2-10"></span><span id="page-2-9"></span><span id="page-2-2"></span>At the level of path *construction*, rounded corners are handled by inserting a marker into the path: that is then picked up once the full path is constructed. Thus we need to set up the appropriate data structures here, such that this can be applied every time it is relevant.

<span id="page-2-13"></span><span id="page-2-12"></span><span id="page-2-11"></span><span id="page-2-5"></span>

| \l__draw_corner_xarc_dim  | The two arcs in use.                                                                                               |
|---------------------------|----------------------------------------------------------------------------------------------------|
| \1 draw corner yarc dim   | $54$ \dim_new:N \l__draw_corner_xarc_dim                                                                           |
|                           | 55 \dim_new:N \l__draw_corner_yarc_dim                                                                             |
|                           | (End definition for $\lceil \cdot \rceil$ draw_corner_xarc_dim and $\lceil \cdot \rceil$ _draw_corner_yarc_dim.)   |
| \l_draw_corner_arc_bool   | A flag to speed up the repeated checks.                                                                            |
|                           | 56 \bool_new:N \l__draw_corner_arc_bool                                                                            |
|                           |                                                                                                    |
|                           | $(End\ definition\ for\ \l1\_draw\_corner\_arc\_bool.)$                                                            |
| \draw_path_corner_arc:nn  | Calculate the arcs, check they are non-zero.                                                                       |
|                           | 57 \cs_new_protected:Npn \draw_path_corner_arc:nn #1#2                                                             |
|                           | ſ<br>58                                                                                                    |
|                           | \dim_set:Nn \l__draw_corner_xarc_dim {#1}<br>59                                                                    |
|                           | \dim_set:Nn \l__draw_corner_yarc_dim {#2}<br>60                                                                    |
|                           | \bool_lazy_and:nnTF<br>61                                                                                          |
|                           | $\{\ \dim\text{-compare\_p:nNn }\lceil_{draw\text{-corner\_xarc\_dim}} = \{\ 0pt\ \}\ \}$<br>62                    |
|                           | $\{\ \dim\text{-compare\_p}: nNn \ l_draw_corner_yarc_dim = \{ 0pt \} \}$<br>63                                    |
|                           | {\bool_set_false:N\l__draw_corner_arc_bool }<br>64                                                                 |
|                           | {\bool_set_true:N\l__draw_corner_arc_bool }<br>65                                                                  |
|                           | }<br>66                                                                                                    |
|                           | (End definition for $\dagger$ ) and $\ddagger$ $\ddagger$ corner arc: nn. This function is documented on page ??.) |
| \__draw_path_mark_corner: | Mark up corners for arc post-processing.                                                                           |
|                           | 67 \cs_new_protected:Npn \__draw_path_mark_corner:                                                                 |
|                           | €<br>68                                                                                                    |
|                           | \bool_if:NT \l__draw_corner_arc_bool<br>69                                                                         |
|                           | €<br>70                                                                                                    |
|                           | \__draw_softpath_roundpoint:VV<br>71                                                                               |
|                           | \l__draw_corner_xarc_dim<br>72                                                                                     |
|                           | \l__draw_corner_yarc_dim<br>73<br>}                                                                                |
|                           | 74<br>}                                                                                                    |
|                           | 75                                                                                                    |

<span id="page-2-19"></span><span id="page-2-18"></span><span id="page-2-17"></span><span id="page-2-16"></span><span id="page-2-8"></span><span id="page-2-7"></span><span id="page-2-6"></span><span id="page-2-4"></span><span id="page-2-3"></span><span id="page-2-1"></span><span id="page-2-0"></span>(*End definition for* \\_\_draw\_path\_mark\_corner:*.*)

#### **2.3 Basic path constructions**

\draw\_path\_moveto:n \draw\_path\_lineto:n \\_\_draw\_path\_moveto:nn \\_\_draw\_path\_lineto:nn \draw\_path\_curveto:nnn \\_\_draw\_path\_curveto:nnnnnn

```
At present, stick to purely linear transformation support and skip the soft path business:
that will likely need to be revisited later.
```

```
76 \cs_new_protected:Npn \draw_path_moveto:n #1
77 \frac{1}{27}78 \__draw_point_process:nn
79 { \__draw_path_moveto:nn }
80 { \draw_point_transform:n {#1} }
81 }
82 \cs_new_protected:Npn \__draw_path_moveto:nn #1#2
83 {
84 \__draw_path_update_limits:nn {#1} {#2}
85 \qquad \qquad \setminus \_ \text{draw\_softpath\_move}:nn {#1} {#2}
86 \__draw_path_update_last:nn {#1} {#2}
87 }
88 \cs_new_protected:Npn \draw_path_lineto:n #1
89 {
90 \__draw_point_process:nn
91 \{ \ \mathcal{L}_\text{1} \{ \ \mathcal{L}_\text{2} \{ \ \mathcal{L}_\text{2} \}92 { \draw_point_transform:n {#1} }
93 }
94 \cs_new_protected:Npn \__draw_path_lineto:nn #1#2
95 {
96 \__draw_path_mark_corner:
97 \__draw_path_update_limits:nn {#1} {#2}
98 \__draw_softpath_lineto:nn {#1} {#2}
99 \__draw_path_update_last:nn {#1} {#2}
100 }
101 \cs_new_protected:Npn \draw_path_curveto:nnn #1#2#3
102 {
103 \__draw_point_process:nnn
104 \frac{104}{20}105 \qquad \qquad \setminus \_ \text{draw\_point\_process:nn}106 \{\sum_{\text{107}} \sum_{\text{draw\_path\_mark\_corner:}}108 \__draw_path_curveto:nnnnnn
109 }
110 { \draw_point_transform:n {#1} }
111 }
112 { \draw_point_transform:n {#2} }
113 { \draw_point_transform:n {#3} }
114 }
115 \cs_new_protected:Npn \__draw_path_curveto:nnnnnn #1#2#3#4#5#6
116 {
117 \__draw_path_update_limits:nn {#1} {#2}
118 \__draw_path_update_limits:nn {#3} {#4}
119 \__draw_path_update_limits:nn {#5} {#6}
120 \ draw_softpath_curveto:nnnnnn {#1} {#2} {#3} {#4} {#5} {#6}
_{121} \__draw_path_update_last:nn {#5} {#6}
122 }
```
<span id="page-3-26"></span><span id="page-3-25"></span><span id="page-3-24"></span><span id="page-3-21"></span><span id="page-3-20"></span><span id="page-3-19"></span><span id="page-3-16"></span><span id="page-3-13"></span><span id="page-3-11"></span><span id="page-3-10"></span><span id="page-3-9"></span><span id="page-3-5"></span><span id="page-3-4"></span><sup>(</sup>*End definition for* \draw\_path\_moveto:n *and others. These functions are documented on page* **??***.*)

\draw\_path\_close: A simple wrapper.

```
123 \cs_new_protected:Npn \draw_path_close:
124 \frac{124}{2}125 \qquad \qquad \backslash _{\text{--} \text{draw\_path\_mark\_corner}}:126 \qquad \qquad \setminus \_ \texttt{draw\_softpath\_closepath:}127 }
```
<span id="page-4-18"></span>(*End definition for* \draw\_path\_close:*. This function is documented on page* **??***.*)

## <span id="page-4-5"></span>**2.4 Canvas path constructions**

\draw\_path\_canvas\_moveto:n Operations with no application of the transformation matrix.

\draw\_path\_canvas\_lineto:n \draw\_path\_canvas\_curveto:nnn

```
128 \cs_new_protected:Npn \draw_path_canvas_moveto:n #1
129 \{ \ \_draw\_point\_process:nn \ \{ \ \_draw\_path\_move:nn \ \} \ \{ \#1 \} \ \}130 \cs_new_protected:Npn \draw_path_canvas_lineto:n #1
131 { \__draw_point_process:nn { \__draw_path_lineto:nn } {#1} }
132 \cs_new_protected:Npn \draw_path_canvas_curveto:nnn #1#2#3
133 {
134 \__draw_point_process:nnn
135 \qquad \qquad \qquad \qquad \qquad \qquad \qquad \qquad \qquad \qquad \qquad \qquad \qquad \qquad \qquad \qquad \qquad \qquad \qquad \qquad \qquad \qquad \qquad \qquad \qquad \qquad \qquad \qquad \qquad \qquad \qquad \qquad \qquad \qquad \qquad \qquad \136 \qquad \qquad \setminus \_ \text{draw\_point\_process:nn}137 \qquad \qquad138 \_draw_path_mark_corner:
139 \__draw_path_curveto:nnnnnn
140 }
141 {#1}
142 }
143 {#2} {#3}
144 }
```
<span id="page-4-13"></span><span id="page-4-10"></span>(*End definition for* \draw\_path\_canvas\_moveto:n *,* \draw\_path\_canvas\_lineto:n *, and* \draw\_path\_ canvas\_curveto:nnn*. These functions are documented on page* **??***.*)

#### **2.5 Computed curves**

<span id="page-4-7"></span>More complex operations need some calculations. To assist with those, various constants are pre-defined.

\draw\_path\_curveto:nn A quadratic curve with one control point  $(x_c, y_c)$ . The two required control points are then

\\_\_draw\_path\_curveto:nnnn \c\_\_draw\_path\_curveto\_a\_fp \c\_\_draw\_path\_curveto\_b\_fp

 $x_1 = \frac{1}{2}$  $\frac{1}{3}x_8 + \frac{2}{3}$  $rac{2}{3}x_c$   $y_1 = \frac{1}{3}$  $\frac{1}{3}y_8 + \frac{2}{3}$  $\frac{2}{3}y_c$  $x_2 = \frac{1}{2}$  $\frac{1}{3}x_{e} + \frac{2}{3}$  $rac{2}{3}x_c$   $x_2 = \frac{1}{3}$  $\frac{1}{3}y_e + \frac{2}{3}$  $\frac{2}{3}y_c$ 

using the start (last) point  $(x_s, y_s)$  and the end point  $(x_s, y_s)$ .

```
145 \cs_new_protected:Npn \draw_path_curveto:nn #1#2
146 {
147 \__draw_point_process:nnn
148 \{ \ \mathcal{L}_\text{1} { \mathcal{L}_\text{2} araw_path_curveto:nnnn }
149 { \draw_point_transform:n {#1} }
150 { \draw_point_transform:n {#2} }
151 }
```
and

```
152 \cs_new_protected:Npn \__draw_path_curveto:nnnn #1#2#3#4
153 {
154 \fp_set:Nn \l_draw_path_tmpa_fp { \c_draw_path_curveto_b_fp * #1 }
155 \fp_set:Nn \l__draw_path_tmpb_fp { \c__draw_path_curveto_b_fp * #2 }
156 \use:x
157 \left\{ \begin{array}{ccc} 1 & 1 \end{array} \right\}158 \__draw_path_mark_corner:
159 \__draw_path_curveto:nnnnnn
160 \qquad \qquad \qquad \qquad \qquad \qquad \qquad \qquad \qquad \qquad \qquad \qquad \qquad \qquad \qquad \qquad \qquad \qquad \qquad \qquad \qquad \qquad \qquad \qquad \qquad \qquad \qquad \qquad \qquad \qquad \qquad \qquad \qquad \qquad \qquad \qquad \qquad161 \fp_to_dim:n
162 \left\{ \begin{array}{c} \end{array} \right.163 \c__draw_path_curveto_a_fp * \g__draw_path_lastx_dim
164 + \lceil \cdot \rceil + \lceil \cdot \rceil + \lceil \165 }
166 }
167 \left\{ \begin{array}{c} \end{array} \right.168 \{fp\_to\_dim:n\}169 \left\{170 \c_{\text{draw}_path\_curveto_a_fp} * \g_{\text{draw}_path\_lasty_dim}171 + \lceil \frac{1}{2} \rceil + \lceil \frac{1}{2} \rceil + \lceil \frac{1}{2} \rceil + \lceil \frac{1}{2} \rceil + \lceil \frac{1}{2} \rceil + \lceil \frac{1}{2} \rceil + \lceil \frac{1}{2} \rceil + \lceil \frac{1}{2} \rceil + \lceil \frac{1}{2} \rceil + \lceil \frac{1}{2} \rceil + \lceil \frac{1}{2} \rceil + \lceil \frac{1}{2} \rceil172 }
173 }
174 \left\{ \begin{array}{c} \end{array} \right\}175 \{fp\_to\_dim:n\}176 \{ \c_{\text{176}} \cdot \text{187} \cdot \text{1987} \cdot \text{1987} \cdot \text{177 }
178 \{179 \{fp\_to\_dim:n\}180 \{\C_{\text{180}}\} \{\C_{\text{20}}\} \{\C_{\text{210}}\} \{\C_{\text{210}}\} \{\C_{\text{221}}\} \{\C_{\text{231}}\} \{\C_{\text{241}}\} \{\C_{\text{251}}\} \{\C_{\text{261}}\} \{\C_{\text{271}}\} \{\C_{\text{281}}\} \{\C_{\text{281}}\} \{\C_{\text{281}}\} \{\C_{\text{28181 }
182 {#3}
183 {#4}
184 }
185 }
186 \fp_const:Nn \c__draw_path_curveto_a_fp { 1 / 3 }
187 \text{ Vfp\_const:}Nn \c\_draw\_path\_curve\_b\_fp { 2 / 3 }
```
<span id="page-5-21"></span><span id="page-5-20"></span><span id="page-5-15"></span><span id="page-5-14"></span><span id="page-5-13"></span><span id="page-5-12"></span><span id="page-5-10"></span>(*End definition for* \draw\_path\_curveto:nn *and others. This function is documented on page* **??***.*)

<span id="page-5-3"></span>Drawing an arc means dividing the total curve required into sections: using BÂľzier curves we can cover at most 90◦ at once. To allow for later manipulations, we aim to have roughly equal last segments to the line, with the split set at a final part of 115°.

```
188 \cs_new_protected:Npn \draw_path_arc:nnn #1#2#3
189 { \draw_path_arc:nnnn {#1} {#2} {#3} {#3} }
190 \cs_new_protected:Npn \draw_path_arc:nnnn #1#2#3#4
191 {
192 \use:x
193 \qquad \qquad \qquad \qquad \qquad \qquad \qquad \qquad \qquad \qquad \qquad \qquad \qquad \qquad \qquad \qquad \qquad \qquad \qquad \qquad \qquad \qquad \qquad \qquad \qquad \qquad \qquad \qquad \qquad \qquad \qquad \qquad \qquad \qquad \qquad \qquad \194 \_draw_path_arc:nnnn
195 { \fp_eval:n {#1} }
196 { \fp_eval:n {#2} }
197 { \fp_to_dim:n {#3} }
198 { \fp_to_dim:n {#4} }
199 }
```
\draw\_path\_arc:nnn \draw\_path\_arc:nnnn \\_\_draw\_path\_arc:nnnn \\_\_draw\_path\_arc:nnNnn \\_\_draw\_path\_arc\_auxi:nnnnNnn \\_\_draw\_path\_arc\_auxi:fnnnNnn \\_\_draw\_path\_arc\_auxi:fnfnNnn \\_\_draw\_path\_arc\_auxii:nnnNnnnn \\_\_draw\_path\_arc\_auxiii:nn \\_\_draw\_path\_arc\_auxiv:nnnn \\_\_draw\_path\_arc\_auxv:nn \\_\_draw\_path\_arc\_auxvi:nn \\_\_draw\_path\_arc\_add:nnnn \l\_\_draw\_path\_arc\_delta\_fp \l\_\_draw\_path\_arc\_start\_fp \c\_\_draw\_path\_arc\_90\_fp \c\_\_draw\_path\_arc\_60\_fp

```
200 }
201 \cs_new_protected:Npn \__draw_path_arc:nnnn #1#2#3#4
202 - 5203 \{tp\_compare:nNnTF \{#1\} > \{#2\}\begin{minipage}[c]{0.9\linewidth} 204 \hspace{35pt} {\footnotesize \left\{\begin{array}{cl} \bigvee\_draw\_path\_arc:nnNnn & \texttt{\{#1\}} \texttt{\{#2\}} \hspace{0.05cm} - \texttt{\{#3\}} & \texttt{\{#4\}} \end{array} \right. } \end{minipage}205 { \__draw_path_arc:nnNnn {#1} {#2} + {#3} {#4} }
206 }
207 \cs_new_protected:Npn \__draw_path_arc:nnNnn #1#2#3#4#5
208 {
209 \fp_set:Nn \l__draw_path_arc_start_fp {#1}
210 \fp_set:Nn \l__draw_path_arc_delta_fp { abs( #1 - #2 ) }
211 \fp_while_do:nNnn { \l__draw_path_arc_delta_fp } > { 90 }
212 \left\{ \begin{array}{c} 2 & 2 \end{array} \right\}213 \fp_compare:nNnTF \l__draw_path_arc_delta_fp > { 115 }
214 \left\{ \begin{array}{ccc} 2 & 2 & 4 \end{array} \right\}215 \qquad \qquad \qquad \setminus \_ \text{draw\_path\_arc\_auxi:ffnnNnn}216 \{ \fp\_to\_decimal:N \ l\_draw\_path\_arc\_start\_fp \}217 \{ \tp\_eval:n \ {\l}_\_draw\_path\_arc\_start\_fp \ #3 \ 90 \ }218 { 90 } {#2}
219 #3 {#4} {#5}
220 }
221 \left\{\right.222 \__draw_path_arc_auxi:ffnnNnn
223 { \fp_to_decimal:N \l__draw_path_arc_start_fp }
224 { \lceil \cdot \rceil } { \lceil \cdot \rceil { \lceil \cdot \cdot \rceil draw_path_arc_start_fp #3 60 } }
225 { 60 } {#2}
226 #3 {#4} {#5}
227 }
228 }
229 \__draw_path_mark_corner:
230 \__draw_path_arc_auxi:fnfnNnn
231 { \fp_to_decimal:N \l__draw_path_arc_start_fp }
232 {#2}
233 \{ \fp_{eval:n} \{ abs( \l_{_draw\_path\_arc\_start\_fp - #2 } ) \} \}234 {#2}
235 #3 {#4} {#5}
236 }
```
<span id="page-6-16"></span><span id="page-6-15"></span><span id="page-6-11"></span><span id="page-6-10"></span><span id="page-6-6"></span><span id="page-6-5"></span>The auxiliary is responsible for calculating the required points. The "magic" number required to determine the length of the control vectors is well-established for a rightangle:  $\frac{4}{3}(\sqrt{2}-1) = 0.55228475$ . For other cases, we follow the calculation used by pgf but with the second common case of 60◦ pre-calculated for speed.

```
_{237} \cs_new_protected:Npn \__draw_path_arc_auxi:nnnnNnn #1#2#3#4#5#6#7
238 {
239 \use:x
240 \sim 5
\lambda_draw_path_arc_auxii:nnnNnnnn
242 {#1} {#2} {#4} #5 {#6} {#7}
243 {
244 \qquad \qquad \qquad \qquad \qquad \qquad \qquad \qquad \qquad \qquad \qquad \qquad \qquad \qquad \qquad \qquad \qquad \qquad \qquad \qquad \qquad \qquad \qquad \qquad \qquad \qquad \qquad \qquad \qquad \qquad \qquad \qquad \qquad \qquad \qquad \qquad \qquad \qquad \qquad \qquad \qquad \qquad245 \left\{ \begin{array}{ccc} \end{array} \right\}246 \csc \csc247 {c\_draw\_path\_arc\_ #3\_fp}248 { 4/3 * tand( 0.25 * #3 ) }
```

```
249 * #6
250 }
251 }
252 \left\{\right.253 \{fp\_to\_dim:n\}254 \left\{ \begin{array}{c} 2 \end{array} \right\}255 \cs_if_exist_use:cF
256 { c__draw_path_arc_ #3 _fp }
257 { 4/3 * tand( 0.25 * #3 ) }
258 * #7
259 }
260 }
261 }
262 }
```
<span id="page-7-0"></span> $263 \text{ \textdegree}$  \cs\_generate\_variant:Nn \\_\_draw\_path\_arc\_auxi:nnnnNnn { fnf , ff }

We can now calculate the required points. As everything here is non-expandable, that is best done by using x-type expansion to build up the tokens. The three points are calculated out-of-order, since finding the second control point needs the position of the end point. Once the points are found, fire-off the fundamental path operation and update the record of where we are up to. The final point has to be

```
264 \cs_new_protected:Npn \__draw_path_arc_auxii:nnnNnnnn #1#2#3#4#5#6#7#8
265 {
266 \tl_clear:N \l__draw_path_tmp_tl
267 \__draw_point_process:nn
268 { \__draw_path_arc_auxiii:nn }
269 {
270 \_draw_point_transform_noshift:n
271 { \draw_point_polar:nnn { #1 #4 90 } {#7} {#8} }
272 }
273 \__draw_point_process:nn
274 \left\{ \begin{array}{ccc} 2 & 2 & 1 \\ 1 & 2 & 1 \\ 2 & 2 & 2 \end{array} \right\}275 \_draw_point_process:nn
276 { \{\<sub>_</sub>draw_path_arc_auxiv:nnnn }
277 \qquad \qquad \textbf{1}278 \draw_point_transform:n
279 \{ \dalpha \pmod{41} \{ \#5 \} \{ \#6 \} \}280 }
281 }
282 {
283 \draw_point_transform:n
284 { \draw_point_polar:nnn {#2} {#5} {#6} }
285 }
286 \__draw_point_process:nn
287 { \_{\_draw\_path\_arc\_auxv:nn} }
288 {
289 \__draw_point_transform_noshift:n
290 { \draw_point_polar:nnn { #2 #4 -90 } {#7} {#8} }
291 }
292 \exp_after:wN \__draw_path_curveto:nnnnnn \l__draw_path_tmp_tl
293 \fp_set:Nn \l_draw_path_arc_delta_fp { abs (#2 - #3 ) }
294 \fp_set:Nn \l__draw_path_arc_start_fp {#2}
295 }
```
<span id="page-7-18"></span><span id="page-7-17"></span><span id="page-7-16"></span><span id="page-7-14"></span><span id="page-7-9"></span><span id="page-7-8"></span><span id="page-7-6"></span><span id="page-7-5"></span>The first control point.

```
296 \cs_new_protected:Npn \__draw_path_arc_auxiii:nn #1#2
297 \{298 \__draw_path_arc_aux_add:nn
_{299} { \gtrsim draw_path_lastx_dim + #1 }
300 { \gtrsim \{ \gtrsim_d \text{draw}_path\_lasty\_dim + #2 \}301 }
```
<span id="page-8-16"></span>The end point: simple arithmetic.

```
302 \cs_new_protected:Npn \__draw_path_arc_auxiv:nnnn #1#2#3#4
303 \uparrow304 \ draw path arc aux add:nn
305 { \gtrsim \{ \gtrsim_d \text{raw}_p \text{ath}_l = \text{num}_q \cdot \text{num}_q + 1 + \text{num}_q \}306 { \g_draw_path_lasty_dim - #2 + #4 }
307 }
```
<span id="page-8-17"></span>The second control point: extract the last point, do some rearrangement and record.

```
308 \cs_new_protected:Npn \__draw_path_arc_auxv:nn #1#2
309 {
310 \exp_after:wN \__draw_path_arc_auxvi:nn
311 \l__draw_path_tmp_tl {#1} {#2}
312 }
313 \cs_new_protected:Npn \__draw_path_arc_auxvi:nn #1#2#3#4#5#6
314 \frac{1}{2}315 \tl_set:Nn \l__draw_path_tmp_tl { {#1} {#2} }
316 \__draw_path_arc_aux_add:nn
317 \{ #5 + #3 }
318 \{ #6 + #4 \}319 \tl_put_right:Nn \l__draw_path_tmp_tl { {#3} {#4} }
320 }
321 \cs_new_protected:Npn \__draw_path_arc_aux_add:nn #1#2
322 \frac{1}{2}323 \tl_put_right:Nx \l__draw_path_tmp_tl
324 { { \fp_to_dim:n {#1} } { \fp_to_dim:n {#2} } }
325 }
326 \fp_new:N \l__draw_path_arc_delta_fp
327 \fp_new:N \l__draw_path_arc_start_fp
328 \fp_const:cn { c__draw_path_arc_90_fp } { 4/3 * (sqrt(2) - 1) }
329 \fp_const:cn { c__draw_path_arc_60_fp } { 4/3 * tand(15) }
```
<span id="page-8-27"></span><span id="page-8-26"></span><span id="page-8-25"></span><span id="page-8-24"></span><span id="page-8-23"></span><span id="page-8-21"></span><span id="page-8-8"></span><span id="page-8-4"></span>(*End definition for* \draw\_path\_arc:nnn *and others. These functions are documented on page* **??***.*)

\draw\_path\_arc\_axes:nnnn A simple wrapper.

```
330 \cs_new_protected:Npn \draw_path_arc_axes:nnnn #1#2#3#4
331 \, \text{f}332 \draw_transform_triangle:nnn { 0cm , 0cm } {#3} {#4}
333 \draw_path_arc:nnn {#1} {#2} { 1pt }
334 }
```
<span id="page-8-7"></span>(*End definition for* \draw\_path\_arc\_axes:nnnn*. This function is documented on page* **??***.*)

\draw\_path\_ellipse:nnn

\\_\_draw\_path\_ellipse:nnnnnn \\_\_draw\_path\_ellipse\_arci:nnnnnn \\_\_draw\_path\_ellipse\_arcii:nnnnnn \\_\_draw\_path\_ellipse\_arciii:nnnnnn \\_\_draw\_path\_ellipse\_arciv:nnnnnn \c\_\_draw\_path\_ellipse\_fp

<span id="page-8-9"></span>Drawing an ellipse is an optimised version of drawing an arc, in particular reusing the same constant. We need to deal with the ellipse in four parts and also deal with moving to the right place, closing it and ending up back at the center. That is handled on a per-arc basis, each in a separate auxiliary for readability.

<span id="page-8-6"></span><sup>335</sup> \cs\_new\_protected:Npn \draw\_path\_ellipse:nnn #1#2#3

```
336 \overline{5}337 \__draw_point_process:nnn
338 {
339 \__draw_point_process:nn
\label{eq:340} \begin{array}{ll} \text{340} & \text{if} & \text{if} \\ \text{if} & \text{if} \\ \text{if} & \text{if} \end{array}341 { \draw_point_transform:n {#1} }
342 }
343 { \__draw_point_transform_noshift:n {#2} }
344 { \__draw_point_transform_noshift:n {#3} }
345 }
346 \cs_new_protected:Npn \__draw_path_ellipse:nnnnnn #1#2#3#4#5#6
347 {
348 \use:x
349 \left\{ \begin{array}{ccc} 349 & & & \end{array} \right\}350 \__draw_path_moveto:nn
{}_{351} { \fp_to_dim:n { #1 + #3 } } { \fp_to_dim:n { #2 + #4 } }
\_{352} \_draw_path_ellipse_arci:nnnnnn {#1} {#2} {#3} {#4} {#5} {#6}
353 \_draw_path_ellipse_arcii:nnnnnn {#1} {#2} {#3} {#4} {#5} {#6}
\_{1354} \_draw_path_ellipse_arciii:nnnnnn {#1} {#2} {#3} {#4} {#5} {#6}
\sum_{355} \sum_{\text{draw}_path\_ellipse\_arciv:nnnnnn} {#1} {#2} {#3} {#4} {#5} {#6}
356 }
357 \__draw_softpath_closepath:
358 \__draw_path_moveto:nn {#1} {#2}
359 }
360 \cs_new:Npn \__draw_path_ellipse_arci:nnnnnn #1#2#3#4#5#6
361 {
362 \__draw_path_curveto:nnnnnn
363 { \fp_to_dim:n { #1 + #3 + #5 * \c__draw_path_ellipse_fp } }
364 { \fp_to_dim:n { #2 + #4 + #6 * \c__draw_path_ellipse_fp } }
365 { \fp_to_dim:n { #1 + #3 * \c__draw_path_ellipse_fp + #5 } }
366 { \fp_to_dim:n { #2 + #4 * \c__draw_path_ellipse_fp + #6 } }
367 { \fp_to_dim:n { #1 + #5 } }
368 { \fp_to_dim:n { #2 + #6 } }
369 }
370 \cs_new:Npn \__draw_path_ellipse_arcii:nnnnnn #1#2#3#4#5#6
371 \, \text{f}372 \__draw_path_curveto:nnnnnn
373 { \fp_to_dim:n { #1 - #3 * \c__draw_path_ellipse_fp + #5 } }
_{374} { \fp_to_dim:n { #2 - #4 * \c__draw_path_ellipse_fp + #6 } }
375 { \fp_to_dim:n { #1 - #3 + #5 * \c__draw_path_ellipse_fp } }
376 { \fp_to_dim:n { #2 - #4 + #6 * \c__draw_path_ellipse_fp } }
377 { \fp_to_dim:n { #1 - #3 } }
378 { \fp_to_dim:n { #2 - #4 } }
379 }
380 \cs_new:Npn \__draw_path_ellipse_arciii:nnnnnn #1#2#3#4#5#6
381 \frac{1}{10}382 \__draw_path_curveto:nnnnnn
383 { \fp_to_dim:n { #1 - #3 - #5 * \c__draw_path_ellipse_fp } }
384 { \fp_to_dim:n { #2 - #4 - #6 * \c__draw_path_ellipse_fp } }
385 { \fp_to_dim:n { #1 - #3 * \c__draw_path_ellipse_fp - #5 } }
386 { \fp_to_dim:n { #2 - #4 * \c__draw_path_ellipse_fp - #6 } }
387 { \fp_to_dim:n { #1 - #5 } }
388 { \fp_to_dim:n { #2 - #6 } }
389 }
```

```
390 \cs_new:Npn \__draw_path_ellipse_arciv:nnnnnn #1#2#3#4#5#6
391 {
392 \__draw_path_curveto:nnnnnn
393 { \fp_to_dim:n { #1 + #3 * \c__draw_path_ellipse_fp - #5 } }
\texttt{394} \qquad \{ \ \texttt{\{1p_to\_dim:n} \ \{  #2 + #4 * \c\_draw\_path\_ellipse\_fp - #6 } \ \} }395 { \fp_to_dim:n { #1 + #3 - #5 * \c__draw_path_ellipse_fp } }
396 { \fp_to_dim:n { #2 + #4 - #6 * \c__draw_path_ellipse_fp } }
397 { \fp_to_dim:n { #1 + #3 } }
398 { \fp_to_dim:n { #2 + #4 } }
399 }
400 \fp_const:Nn \c__draw_path_ellipse_fp { \fp_use:c { c__draw_path_arc_90_fp } }
```
<span id="page-10-30"></span><span id="page-10-29"></span><span id="page-10-28"></span><span id="page-10-24"></span>(*End definition for* \draw\_path\_ellipse:nnn *and others. This function is documented on page* **??***.*)

#### \draw\_path\_circle:nn A shortcut.

\\_\_draw\_path\_rectangle\_rounded:nnnn

```
401 \cs_new_protected:Npn \draw_path_circle:nn #1#2
402 { \draw_path_ellipse:nnn {#1} { #2 , 0pt } { 0pt , #2 } }
```
(*End definition for* \draw\_path\_circle:nn*. This function is documented on page* **??***.*)

#### <span id="page-10-14"></span>**2.6 Rectangles**

\draw\_path\_rectangle:nn \\_\_draw\_path\_rectangle:nnnn Building a rectangle can be a single operation, or for rounded versions will involve stepby-step construction.

```
403 \cs_new_protected:Npn \draw_path_rectangle:nn #1#2
404 {
405 \__draw_point_process:nnn
406 \left\{ \begin{array}{ccc} 406 & & & \end{array} \right\}407 \bool_lazy_or:nnTF
408 { \lceil \cdot \rceil { \lceil \cdot \cdot \rceil draw_corner_arc_bool }
409 { \lceil \_draw\_matrix\_active\_bool \rceil}
410 \{\ \mathcal{N}_\text{1} \text{draw}\_\text{path}\_\text{rectangle\_rounded:nnnn } \}411 \{ \ \mathcal{L}_\text{draw}\_\text{path\_rectangle:nnnn } \}412 }
413 { \draw_point_transform:n {#1} }
414 \{ \#2 \}415 }
416 \cs_new_protected:Npn \__draw_path_rectangle:nnnn #1#2#3#4
417 \sim418 \__draw_path_update_limits:nn {#1} {#2}
419 \__draw_path_update_limits:nn { #1 + #3 } { #2 + #4 }
420 \_draw_softpath_rectangle:nnnn {#1} {#2} {#3} {#4}
\lambda_{21} \__draw_path_update_last:nn {#1} {#2}
422 }
423 \cs_new_protected:Npn \__draw_path_rectangle_rounded:nnnn #1#2#3#4
424 \left\{ \right.425 \draw_path_moveto:n { #1 + #3 , #2 + #4 }
426 \draw_path_lineto:n { #1 , #2 + #4 }
427 \draw_path_lineto:n { #1 , #2 }
428 \draw_path_lineto:n { #1 + #3 , #2 }
429 \draw_path_close:
430 \draw_path_moveto:n { #1 , #2 }
431 }
```
(*End definition for* \draw\_path\_rectangle:nn *,* \\_\_draw\_path\_rectangle:nnnn *, and* \\_\_draw\_path\_ rectangle\_rounded:nnnn*. This function is documented on page* **??***.*)

\draw\_path\_rectangle\_corners:nn Another shortcut wrapper. \\_\_draw\_path\_rectangle\_corners:nnnn

```
432 \cs_new_protected:Npn \draw_path_rectangle_corners:nn #1#2
433 \sim434 \__draw_point_process:nnn
435 { \__draw_path_rectangle_corners:nnnnn {#1} }
436 {#1} {#2}
437 }
438 \cs_new_protected:Npn \__draw_path_rectangle_corners:nnnnn #1#2#3#4#5
439 { \draw_path_rectangle:nn {#1} { #4 - #2 , #5 - #3 } }
```
<span id="page-11-14"></span><span id="page-11-2"></span>(*End definition for* \draw\_path\_rectangle\_corners:nn *and* \\_\_draw\_path\_rectangle\_corners:nnnn*. This function is documented on page* **??***.*)

## <span id="page-11-13"></span>**2.7 Grids**

\\_\_draw\_path\_grid\_auxi:nnnnnn The main complexity here is lining up the grid correctly. To keep it simple, we tidy up the argument ordering first.

<span id="page-11-3"></span>\cs\_new\_protected:Npn \draw\_path\_grid:nnnn #1#2#3#4

\\_\_draw\_path\_grid\_auxi:ffnnnn \\_\_draw\_path\_grid\_auxii:nnnnnn \\_\_draw\_path\_grid\_auxiii:nnnnnn \\_\_draw\_path\_grid\_auxiiii:ffnnnn \\_\_draw\_path\_grid\_auxiv:nnnnnnnn \\_\_draw\_path\_grid\_auxiv:ffnnnnnn

\draw\_path\_grid:nnnn

```
441 {
442 \__draw_point_process:nnn
443 {
444 \__draw_path_grid_auxi:ffnnnn
445 { \dim_eval:n { \dim_abs:n {#1} } }
446 { \dim_eval:n { \dim_abs:n {#2} } }
\frac{447}{2} }
448 {#3} {#4}
449 }
450 \cs_new_protected:Npn \__draw_path_grid_auxi:nnnnnn #1#2#3#4#5#6
451 \sim f
452 \dim_compare:nNnTF {#3} > {#5}
453 { \__draw_path_grid_auxii:nnnnnn {#1} {#2} {#5} {#4} {#3} {#6} }
454 { \__draw_path_grid_auxii:nnnnnn {#1} {#2} {#3} {#4} {#5} {#6} }
455 }
456 \cs_generate_variant:Nn \__draw_path_grid_auxi:nnnnnn { ff }
457 \cs_new_protected:Npn \__draw_path_grid_auxii:nnnnnn #1#2#3#4#5#6
458 \sim459 \dim_{\text{compare:} nNnTF} {#4} > {#6}
460 { \__draw_path_grid_auxiii:nnnnnn {#1} {#2} {#3} {#6} {#5} {#4} }
461 { \_draw_path_grid_auxiii:nnnnnn {#1} {#2} {#3} {#4} {#5} {#6} }
462 }
463 \cs_new_protected:Npn \__draw_path_grid_auxiii:nnnnnn #1#2#3#4#5#6
464 {
465 \__draw_path_grid_auxiv:ffnnnnnn
466 { \fp_to_dim:n { #1 * trunc(#3/(#1)) } }
467 { \fp_to_dim:n { #2 * trunc(#4/(#2)) } }
468 {#1} {#2} {#3} {#4} {#5} {#6}
469 }
470 \cs_new_protected:Npn \__draw_path_grid_auxiv:nnnnnnnn #1#2#3#4#5#6#7#8
471 \, \text{f}472 \dim_step_inline:nnnn
473 {#1}
```

```
474 \{ \sharp 3 \}475 {#7}
476 {
477 \ddot{ } \ddot{ }478 \ddot{\text{2ndraw\_path\_lineto:n} \{ ##1, #8 }479 }
480 \dim_step_inline:nnnn
481 \{1\}482 {44}483 {#8}
484 \sqrt{484}485 \draw_path_moveto:n { #5 , ##1 }
486 \draw_path_lineto:n { #7 , ##1 }
487 }
488 }
489 \text{ } \csc generate_variant:Nn \_draw_path_grid_auxiv:nnnnnnnn { ff }
```
<span id="page-12-13"></span><span id="page-12-11"></span><span id="page-12-6"></span>(*End definition for* \draw\_path\_grid:nnnn *and others. This function is documented on page* **??***.*)

## <span id="page-12-17"></span><span id="page-12-16"></span><span id="page-12-3"></span><span id="page-12-2"></span><span id="page-12-1"></span>**2.8 Using paths**

\\_\_draw\_path\_use\_action\_draw: \ draw path use action fillstroke: \\_\_draw\_path\_use\_stroke\_bb: \\_\_draw\_path\_use\_stroke\_bb\_aux:NnN

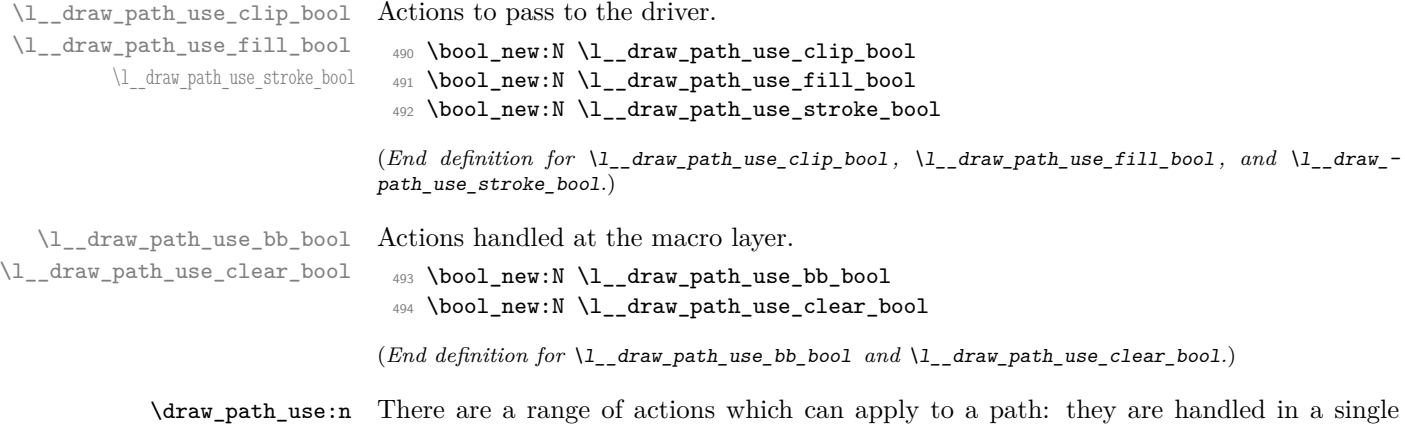

\draw\_path\_use\_clear:n function which can carry out several of them. The first step is to deal with the special \\_\_draw\_path\_use:n case of clearing the path. There are a range of actions which can apply to a path: they are handled in

```
495 \cs_new_protected:Npn \draw_path_use:n #1
496 {
497 \tilde{t}_\text{plank: nF \{#1\}}498 \{ \ \mathcal{N}_\text{1}\499 }
500 \cs_new_protected:Npn \draw_path_use_clear:n #1
501 {
502 \bool_lazy_or:nnTF
503 { \tl_if_blank_p:n {#1} }
504 { \str_if_eq_p:nn {#1} { clear } }
505 {
$506 \qquad \qquad \backslash \_ \texttt{draw\_softpath\_clear:}507 \qquad \qquad \setminus \_ \text{draw\_path\_reset\_limits:}508 }
509 \{ \ \ \_{\_draw\_path\_use:n} \ \{ \ #1 \ , \ \text{clear } \} \ \}510 }
```
Map over the actions and set up the data: mainly just booleans, but with the possibility to cover more complex cases. The business end of the function is a series of checks on the various flags, then taking the appropriate action(s).

```
511 \cs_new_protected:Npn \_draw_path_use:n #1
512 \frac{1}{2}513 \bool_set_false:N \l__draw_path_use_clip_bool
_{514} \bool_set_false:N \l__draw_path_use_fill_bool
{\scriptstyle\texttt{515}} \qquad \texttt{\texttt{515}} \qquad \texttt{\texttt{516}} \qquad \texttt{\texttt{516}} \qquad \texttt{\texttt{516}} \qquad \texttt{\texttt{516}} \qquad \texttt{\texttt{516}} \qquad \texttt{\texttt{516}} \qquad \texttt{\texttt{516}} \qquad \texttt{\texttt{516}} \qquad \texttt{\texttt{516}} \qquad \texttt{\texttt{516}} \qquad \texttt{\texttt{516}} \qquad \texttt{\texttt{516}} \qquad \texttt{\texttt{526}} \qquad \texttt{\texttt{526516 \clist_map_inline:nn {#1}
517 \left\{ \begin{array}{ccc} 517 & & & \end{array} \right\}518 \cs_if_exist:cTF { l__draw_path_use_ ##1 _ bool }
\label{thm:1} \mbox{519} \qquad \qquad \mbox{ \qquad \quad {\rm boolean\_set\_true:} \mbox{ \qquad $1\_draw\_path\_use\_ \#$1 \ \quad \quad $} \mbox{ \quad } }520 \qquad \qquad \qquad \qquad521 \cs_if_exist_use:cF { __draw_path_use_action_ ##1 : }
522 \qquad \qquad \qquad \qquad \qquad \qquad \qquad \qquad \qquad \qquad \qquad \qquad \qquad \qquad \qquad \qquad \qquad \qquad \qquad \qquad \qquad \qquad \qquad \qquad \qquad \qquad \qquad \qquad \qquad \qquad \qquad \qquad \qquad \qquad \qquad \qquad \523 }
524 }
525 \__draw_softpath_round_corners:
526 \bool_lazy_and:nnT
527 { \l_draw_bb_update_bool }
528 { \l__draw_path_use_stroke_bool }
529 { \__draw_path_use_stroke_bb: }
530 \bool_if:NTF \l__draw_path_use_clear_bool
531 { \ draw softpath use clear: }
532 { \__draw_softpath_use: }
533 \bool_if:NT \l__draw_path_use_clip_bool
534 { \driver_draw_clip: }
535 \bool_lazy_or:nnT
536 { \l__draw_path_use_fill_bool }
537 { \l__draw_path_use_stroke_bool }
538 {
539 \use: c
540 \left\{ \begin{array}{c} 540 \end{array} \right.541 driver draw
542 \bool_if:NT \l__draw_path_use_fill_bool { fill }
543 \bool_if:NT \l__draw_path_use_stroke_bool { stroke }
544 :
545 }
546 }
547 }
548 \cs_new_protected:Npn \__draw_path_use_action_draw:
549 {
550 \bool_set_true:N \l__draw_path_use_stroke_bool
551 }
552 \cs_new_protected:Npn \__draw_path_use_action_fillstroke:
553 {
554 \bool_set_true:N \l__draw_path_use_fill_bool
555 \bool_set_true:N \l__draw_path_use_stroke_bool
556 }
```
<span id="page-13-29"></span><span id="page-13-23"></span><span id="page-13-21"></span><span id="page-13-18"></span><span id="page-13-17"></span><span id="page-13-12"></span><span id="page-13-11"></span><span id="page-13-10"></span><span id="page-13-5"></span><span id="page-13-3"></span><span id="page-13-2"></span>Where the path is relevant to size and is stroked, we need to allow for the part which overlaps the edge of the bounding box.

```
557 \cs_new_protected:Npn \__draw_path_use_stroke_bb:
558 {
```

```
559 \qquad \qquad \setminus \_ \mathtt{draw\_path\_use\_stroke\_bb\_aux:NN} x { max } +
560 \__draw_path_use_stroke_bb_aux:NnN y { max } +
_{561} \ draw_path_use_stroke_bb_aux:NnN x { min } -
562 \__draw_path_use_stroke_bb_aux:NnN y { min } -
563 }
564 \cs_new_protected:Npn \__draw_path_use_stroke_bb_aux:NnN #1#2#3
565 {
566 \dim_compare:nNnF { \dim_use:c { g_draw_ #1#2 _dim } } = { #3 -\c_max_dim }
567 {
568 \dim_gset:cn { g__draw_ #1#2 _dim }
569 \qquad \qquad \qquad \qquad \qquad \qquad \qquad \qquad \qquad \qquad \qquad \qquad \qquad \qquad \qquad \qquad \qquad \qquad \qquad \qquad \qquad \qquad \qquad \qquad \qquad \qquad \qquad \qquad \qquad \qquad \qquad \qquad \qquad \qquad \qquad \qquad \qquad570 \use:c { dim_ #2 :nn }
571 { \dim_use:c { g_{\text{araw}} #1#2 _{\text{dim } } } }
572 \{573 \dim_use:c { g_{\text{raw}_path_{\text{#1#2}}_dim} }
574 \text{#3 0.5 \qquad} \text{draw linewidth dim}575 }
576 }
577 }
578 }
```
<span id="page-14-28"></span><span id="page-14-24"></span><span id="page-14-22"></span><span id="page-14-21"></span>(*End definition for* \draw\_path\_use:n *and others. These functions are documented on page* **??***.*)

#### <span id="page-14-25"></span>**2.9 Scoping paths**

\l\_\_draw\_path\_xmin\_dim \l\_\_draw\_path\_ymax\_dim \l\_\_draw\_path\_ymin\_dim \l\_\_draw\_softpath\_corners\_bool

\l\_\_draw\_path\_lastx\_dim \l\_\_draw\_path\_lasty\_dim \l\_\_draw\_path\_xmax\_dim Local storage for global data. There is already a  $\lceil \cdot \cdot \rceil$  and  $\lceil \cdot \cdot \cdot \rceil$  for path manipulation, so we can reuse that (it is always grouped when the path is being reconstructed).

```
579 \dim_new:N \l__draw_path_lastx_dim
580 \dim_new:N \l__draw_path_lasty_dim
581 \dim_new:N \l__draw_path_xmax_dim
582 \dim_new:N \l__draw_path_xmin_dim
583 \dim_new:N \l__draw_path_ymax_dim
584 \dim_new:N \l__draw_path_ymin_dim
585 \dim_new:N \l__draw_softpath_lastx_dim
586 \dim_new:N \l__draw_softpath_lasty_dim
587 \bool_new:N \l__draw_softpath_corners_bool
```
<span id="page-14-23"></span><span id="page-14-12"></span><span id="page-14-11"></span><span id="page-14-10"></span><span id="page-14-0"></span>(*End definition for* \l\_\_draw\_path\_lastx\_dim *and others.*)

\draw\_path\_scope\_begin: \draw\_path\_scope\_end: Scoping a path is a bit more involved, largely as there are a number of variables to keep hold of.

```
588 \cs_new_protected:Npn \draw_path_scope_begin:
589 {
590 \group_begin:
591 \dim_set_eq:NN \l__draw_path_lastx_dim \g__draw_path_lastx_dim
_{592} \dim_set_eq:NN \l__draw_path_lasty_dim \g__draw_path_lasty_dim
_{593} \dim_set_eq:NN \l__draw_path_xmax_dim \g__draw_path_xmax_dim
594 \dim_set_eq:NN \l__draw_path_xmin_dim \g__draw_path_xmin_dim
595 \dim_set_eq:NN \l__draw_path_ymax_dim \g__draw_path_ymax_dim
_{596} \dim_set_eq:NN \l__draw_path_ymin_dim \g__draw_path_ymin_dim
597 \dim_set_eq:NN \l__draw_softpath_lastx_dim \g__draw_softpath_lastx_dim
598 \dim_set_eq:NN \l__draw_softpath_lasty_dim \g__draw_softpath_lasty_dim
599 \__draw_path_reset_limits:
```

```
\text{1000} \qquad \text{12.5}_{601} \label{thm:u} <code>\tl_set_eq:NN</code> <code>\l_draw_softpath_main_tl</code> <code>\g_draw_softpath_main_tl</code>
602 \bool_set_eq:NN
603 \l__draw_softpath_corners_bool
\verb|\g_draw_softpath_corners\_bool|605 \__draw_softpath_clear:
606 }
607 \cs_new_protected:Npn \draw_path_scope_end:
608 {
609 \bool_gset_eq:NN
610 \g__draw_softpath_corners_bool
611 \l__draw_softpath_corners_bool
612 \__draw_softpath_clear:
613 \tl_gset_eq:NN \g__draw_softpath_main_tl \l__draw_softpath_main_tl
\dim_{g} = 0.44 \dim_gset_eq:NN \g__draw_softpath_lastx_dim \l__draw_softpath_lastx_dim
615 \dim_gset_eq:NN \g__draw_softpath_lasty_dim \l__draw_softpath_lasty_dim
616 \dim_gset_eq:NN \g__draw_path_xmax_dim \l__draw_path_xmax_dim
^{617} \dim_gset_eq:NN \g__draw_path_xmin_dim \l__draw_path_xmin_dim
618 \dim_gset_eq:NN \g__draw_path_ymax_dim \l__draw_path_ymax_dim
619 \dim_gset_eq:NN \g__draw_path_ymin_dim \l__draw_path_ymin_dim
620 \dim_gset_eq:NN \g__draw_path_lastx_dim \l__draw_path_lastx_dim
621 \dim_gset_eq:NN \g__draw_path_lasty_dim \l__draw_path_lasty_dim
622 \qquad \qquad \qquad \text{group\_end:}623 }
```
<span id="page-15-20"></span><span id="page-15-19"></span><span id="page-15-10"></span><span id="page-15-9"></span><span id="page-15-8"></span><span id="page-15-7"></span><span id="page-15-6"></span><span id="page-15-5"></span><span id="page-15-4"></span><span id="page-15-3"></span>(*End definition for* \draw\_path\_scope\_begin: *and* \draw\_path\_scope\_end:*. These functions are documented on page* **??***.*)

624 (/initex | package)

## **3 l3draw-points implementation**

- 625 (\*initex | package)
- <span id="page-15-21"></span>626  $\langle \mathbb{0}\mathbb{0}$ =draw $\rangle$

This sub-module covers more-or-less the same ideas as pgfcorepoints.code.tex, though the approach taken to returning values is different: point expressions here are processed by expansion and return a co-ordinate pair in the form  $\{\langle x \rangle\}$  $\{\langle y \rangle\}$ . Equivalents of following pgf functions are deliberately omitted:

- \pgfpointorigin: Can be given explicitly as {0pt}{0pt}.
- \pgfextractx, \pgfextracty: Available by applying \use\_i:nn/\use\_ii:nn or similar to the x-type expansion of a point expression.
- \pgfgetlastxy: Unused in the entire pgf core, may be emulated by x-type expansion of a point expression, then using the result.

In addition, equivalents of the following *may* be added in future but are currently absent:

- \pgfpointcylindrical, \pgfpointspherical: The usefulness of these commands is not currently clear.
- \pgfpointborderrectangle, \pgfpointborderellipse: To be revisited once the semantics and use cases are clear.

• \pgfqpoint, \pgfqpointscale, \pgfqpointpolar, \pgfqpointxy, \pgfqpointxyz: The expandable approach taken in the code here, along with the absolute requirement for  $\varepsilon$ -T<sub>E</sub>X, means it is likely many use cases for these commands may be covered in other ways. This may be revisited as higher-level structures are constructed.

#### <span id="page-16-14"></span>**3.1 Support functions**

\\_\_draw\_point\_process:nn \\_\_draw\_point\_process\_auxi:nn \\_\_draw\_point\_process\_auxi:fn Execute whatever code is passed to extract the *x* and *y* co-ordinates. The first argument here should itself absorb two arguments. There is also a version to deal with two coordinates: common enough to justify a separate function.

```
627 \cs_new:Npn \__draw_point_process:nn #1#2
628 {
629 \__draw_point_process_auxi:fn
630 \{ \ \mathcal{L}_\text{1} \text{ draw\_point\_to\_dim:} \ \{ \#2 \} \ \}631 {#1}
632 }
633 \cs_new:Npn \__draw_point_process_auxi:nn #1#2
634 { \__draw_point_process_auxii:nw {#2} #1 \q_stop }
635 \cs_generate_variant:Nn \__draw_point_process_auxi:nn { f }
636 \cs_new:Npn \__draw_point_process_auxii:nw #1 #2 , #3 \q_stop
637 { #1 {#2} {#3} }
638 \cs_new:Npn \__draw_point_process:nnn #1#2#3
639 {
640 \__draw_point_process_auxiii:ffn
641 { \_draw_point_to_dim:n {#2} }
642 { \_draw_point_to_dim:n {#3} }
643 {41}644 }
645 \cs_new:Npn \__draw_point_process_auxiii:nnn #1#2#3
     \{\ \_{\_drav\_point\_process\_auxiv:nw \ {\#3\ #1 \ }q\_mark \ \#2 \ }q\_stop \ \}647 \cs_generate_variant:Nn \__draw_point_process_auxiii:nnn { ff }
648 \text{ } \csc\_new: Npn \ \_draw\_point\_process\_auxiv:nw #1 #2 , #3 \q_mark #4 , #5 \q_stop649 { #1 {#2} {#3} {#4} {#5} }
```
<span id="page-16-20"></span><span id="page-16-17"></span><span id="page-16-16"></span><span id="page-16-8"></span><span id="page-16-7"></span><span id="page-16-1"></span>(*End definition for* \\_\_draw\_point\_process:nn *and others.*)

<span id="page-16-18"></span>Co-ordinates are always returned as two dimensions.

```
\__draw_point_to_dim:n
\__draw_point_to_dim_aux:n
\__draw_point_to_dim_aux:f
\__draw_point_to_dim_aux:w
```
\\_\_draw\_point\_process\_auxii:nw \\_\_draw\_point\_process:nnn \\_\_draw\_point\_process\_auxiii:nnn \\_\_draw\_point\_process\_auxiii:ffn \\_\_draw\_point\_process\_auxiv:nw

```
650 \cs_new:Npn \__draw_point_to_dim:n #1
651 \{ \ \_draw\_point\_to\_dim\_aux: f \ \{ \ pp\_eval: n \ \#1 \} \ \}652 \cs_new:Npn \__draw_point_to_dim_aux:n #1
653 { \__draw_point_to_dim_aux:w #1 }
654 \text{ } \csc generate_variant:Nn \_draw_point_to_dim_aux:n { f }
655 \text{ \&} \text{new: Npn } \_\text{draw\_point\_to\_dim\_aux:w } (#1, ~ #2) { #1pt, #2pt }
```
#### <span id="page-16-11"></span><span id="page-16-2"></span>**3.2 Co-ordinates**

The most basic way of giving points is as simple  $(x, y)$  co-ordinates.

<span id="page-16-13"></span><span id="page-16-12"></span>Simply turn the given values into dimensions.

\draw\_point:nn <sup>656</sup> \cs\_new:Npn \draw\_point:nn #1#2 <sup>657</sup> { \\_\_draw\_point\_to\_dim:n { #1 , #2 } }

#### **3.3 Polar co-ordinates**

\draw\_point\_polar:nn \draw\_point\_polar:nnn \\_\_draw\_draw\_polar:nnn \\_\_draw\_draw\_polar:fnn

Polar co-ordinates may have either one or two lengths, so there is a need to do a simple split before the calculation. As the angle gets used twice, save on any expression evaluation there and force expansion.

```
658 \cs_new:Npn \draw_point_polar:nn #1#2
659 { \draw_point_polar:nnn {#1} {#2} {#2} }
660 \cs_new:Npn \draw_point_polar:nnn #1#2#3
661 { \__draw_draw_polar:fnn { \fp_eval:n {#1} } {#2} {#3} }
662 \cs_new:Npn \__draw_draw_polar:nnn #1#2#3
663 \{ \ \_draw\_point\_to\_dim:n \} \{ \ cosd(\#1) * (\#2) \ , \ sind(\#1) * (\#3) \ } \}664 \cs_generate_variant:Nn \__draw_draw_polar:nnn { f }
```
## <span id="page-17-0"></span>**3.4 Point expression arithmetic**

These functions all take point expressions as arguments.

<span id="page-17-4"></span>Simple mathematics.

```
\draw_point_add:nn
\draw_point_diff:nn
\draw_point_scale:nn
                       665 \cs_new:Npn \draw_point_add:nn #1#2
                       666 { \__draw_point_to_dim:n { (#1) + (#2) } }
                       667 \cs_new:Npn \draw_point_diff:nn #1#2
                       668 { \__draw_point_to_dim:n { (#2) - (#1) } }
                       669 \cs_new:Npn \draw_point_scale:nn #1#2
```

```
670 { \__draw_point_to_dim:n { #1 * (#2) } }
```
\draw\_point\_unit\_vector:n \\_\_draw\_point\_unit\_vector:nn

Only a single point expression so the expansion is done here. The outcome is the normalised vector from (0*,* 0) in the direction of the point, *i.e.*

<span id="page-17-11"></span><span id="page-17-7"></span> $P_x = \frac{x}{\sqrt{2}}$  $\frac{x}{\sqrt{x^2+y^2}}$   $P_y = \frac{y}{\sqrt{x^2}}$  $\sqrt{x^2+y^2}$ <sup>671</sup> \cs\_new:Npn \draw\_point\_unit\_vector:n #1  $672$  { \\_draw\_point\_process:nn { \\_draw\_point\_unit\_vector:nn } {#1} } <sup>673</sup> \cs\_new:Npn \\_\_draw\_point\_unit\_vector:nn #1#2  $674$  { <sup>675</sup> \\_\_draw\_point\_to\_dim:n  $676$  { (#1, #2) / (sqrt(#1 \* #1 + #2 \* #2)) }

#### **3.5 Intersection calculations**

The intersection point *P* between a line joining points  $(x_1, y_1)$  and  $(x_2, y_2)$  with a second line joining points  $(x_3, y_3)$  and  $(x_4, y_4)$  can be calculated using the formulae

\\_\_draw\_point\_intersect\_lines:nnnnnn \\_\_draw\_point\_intersect\_lines:nnnnnnnn \\_\_draw\_point\_intersect\_lines\_aux:nnnnnn \\_\_draw\_point\_intersect\_lines\_aux:ffffff

\draw\_point\_intersect\_lines:nnnn

$$
P_x = \frac{(x_1y_2 - y_1x_2)(x_3 - x_4) - (x_3y_4 - y_3x_4)(x_1 - x_2)}{(x_1 - x_2)(y_3 - y_4) - (y_1 - y_2)(x_3 - x_4)}
$$

and

<span id="page-17-9"></span><span id="page-17-8"></span> $677$  }

$$
P_y = \frac{(x_1y_2 - y_1x_2)(y_3 - y_5) - (x_3y_4 - y_3x_4)(y_1 - y_2)}{(x_1 - x_2)(y_3 - y_4) - (y_1 - y_2)(x_3 - x_4)}
$$

The work therefore comes down to expanding the incoming data, then pre-calculating as many parts as possible before the final work to find the intersection. (Expansion and argument re-ordering is much less work than additional floating point calculations.)

```
678 \cs_new:Npn \draw_point_intersect_lines:nnnn #1#2#3#4
679 {
680 \__draw_point_process:nnn
681 {
682 \__draw_point_process:nnn
683 { \__draw_point_intersect_lines:nnnnnnnn } {#3} {#4}
684 }
685 {#1} {#2}
686 }
```
At this stage we have all of the information we need, fully expanded:

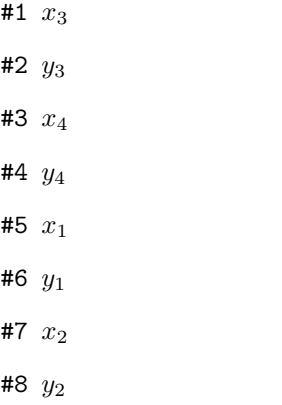

so now just have to do all of the calculation.

```
687 \cs_new:Npn \__draw_point_intersect_lines:nnnnnnnn #1#2#3#4#5#6#7#8
688 {
689 \__draw_point_intersect_lines_aux:ffffff
690 { \fp_eval:n { #1 * #4 - #2 * #3 } }
691 { \fp_eval:n { #5 * #8 - #6 * #7 } }
692 { \fp_eval:n { #1 - #3 } }
693 { \fp_eval:n { #5 - #7 } }
694 { \fp_eval:n { #2 - #4 } }
695 { \fp_eval:n { #6 - #8 } }
696 }
697 \cs_new:Npn \__draw_point_intersect_lines_aux:nnnnnn #1#2#3#4#5#6
698 {
699 \__draw_point_to_dim:n
700 {
701 ( #2 * #3 - #1 * #4 , #2 * #5 - #1 * #6 )
702 / ( #4 * #5 - #6 * #3 )
703 }
704 }
705 \cs_generate_variant:Nn \__draw_point_intersect_lines_aux:nnnnnn { ffffff }
```
<span id="page-18-0"></span>Another long expansion chain to get the values in the right places. We have two circles, the first with center  $(a, b)$  and radius *r*, the second with center  $(c, d)$  and radius *s*. We

\draw\_point\_intersect\_circles:nnnnn

\\_draw\_point\_intersect\_circles\_auxi:nnnnnnn \\_\_draw\_point\_intersect\_circles\_auxii:nnnnnnn draw point intersect circles auxii:ffnnnnn draw point intersect circles auxiii:nnnnnnn \\_\_draw\_point\_intersect\_circles\_auxiii:ffnnnnn draw point intersect circles auxiv:nnnnnnnnn \\_\_draw\_point\_intersect\_circles\_auxiv:fnnnnnnn \\_\_draw\_point\_intersect\_circles\_auxv:nnnnnnnnn \\_\_draw\_point\_intersect\_circles\_auxv:ffnnnnnnn \\_\_draw\_point\_intersect\_circles\_auxvi:nnnnnnnn \\_\_draw\_point\_intersect\_circles\_auxvi:fnnnnnnn draw point intersect circles auxvii:nnnnnnn \\_\_draw\_point\_intersect\_circles\_auxvii:fffnnnn use the intermediate values

$$
e = c - a
$$
  
\n
$$
f = d - b
$$
  
\n
$$
p = \sqrt{e^2 + f^2}
$$
  
\n
$$
k = \frac{p^2 + r^2 - s^2}{2p}
$$

in either

$$
P_x = a + \frac{ek}{p} + \frac{f}{p}\sqrt{r^2 - k^2}
$$

$$
P_y = b + \frac{fk}{p} - \frac{e}{p}\sqrt{r^2 - k^2}
$$

or

$$
P_x = a + \frac{ek}{p} - \frac{f}{p}\sqrt{r^2 - k^2}
$$

$$
P_y = b + \frac{fk}{p} + \frac{e}{p}\sqrt{r^2 - k^2}
$$

depending on which solution is required. The rest of the work is simply forcing the appropriate expansion and shuffling arguments.

```
706 \cs_new:Npn \draw_point_intersect_circles:nnnnn #1#2#3#4#5
707 {
708 \__draw_point_process:nnn
709 { \__draw_point_intersect_circles_auxi:nnnnnnn {#2} {#4} {#5} }
710 {#1} {#3}
711 }
712 \cs_new:Npn \__draw_point_intersect_circles_auxi:nnnnnnn #1#2#3#4#5#6#7
713 {
714 \__draw_point_intersect_circles_auxii:ffnnnnn
715 { \fp_eval:n {#1} } { \fp_eval:n {#2} } {#4} {#5} {#6} {#7} {#3}<br>716 }
716 }
```
<span id="page-19-4"></span><span id="page-19-1"></span>At this stage we have all of the information we need, fully expanded:

#1 *r* #2 *s* #3 *a* #4 *b* #5 *c* #6 *d* #7 *n*

Once we evaluate  $e$  and  $f$ , the co-ordinate  $(c, d)$  is no longer required: handy as we will need various intermediate values in the following.

<span id="page-19-2"></span>717 \cs\_new:Npn \\_draw\_point\_intersect\_circles\_auxii:nnnnnnn #1#2#3#4#5#6#7

```
718 {
719 \__draw_point_intersect_circles_auxiii:ffnnnnn
720 { \fp_eval:n { #5 - #3 } }
721 { \fp_eval:n { #6 - #4 } }
722 {#1} {#2} {#3} {#4} {#7}
723 }
724 \cs_generate_variant:Nn \__draw_point_intersect_circles_auxii:nnnnnnn { ff }
725 \cs_new:Npn \__draw_point_intersect_circles_auxiii:nnnnnnn #1#2#3#4#5#6#7
726 {
727 \__draw_point_intersect_circles_auxiv:fnnnnnnn
728 { \fp_eval:n { sqrt( #1 * #1 + #2 * #2 ) } }
729 {#1} {#2} {#3} {#4} {#5} {#6} {#7}
730 }
731 \cs_generate_variant:Nn \__draw_point_intersect_circles_auxiii:nnnnnnn { ff }
```
<span id="page-20-10"></span><span id="page-20-1"></span>We now have  $p$ : we pre-calculate  $1/p$  as it is needed a few times and is relatively expensive. We also need  $r^2$  twice so deal with that here too.

```
732 \cs_new:Npn \__draw_point_intersect_circles_auxiv:nnnnnnnn #1#2#3#4#5#6#7#8
733 {
734 \__draw_point_intersect_circles_auxv:ffnnnnnnn
735 { \fp_eval:n { 1 / #1 } }
736 { \fp_eval:n { #4 * #4 } }
737 {#1} {#2} {#3} {#5} {#6} {#7} {#8}
738 }
739 \cs_generate_variant:Nn \__draw_point_intersect_circles_auxiv:nnnnnnnn { f }
740 \cs_new:Npn \__draw_point_intersect_circles_auxv:nnnnnnnnn #1#2#3#4#5#6#7#8#9
741 {
742 \__draw_point_intersect_circles_auxvi:fnnnnnnn
743 { \fp_eval:n { 0.5 * #1 * ( #2 + #3 * #3 - #6 * #6 ) } }
744 {#1} {#2} {#4} {#5} {#7} {#8} {#9}
745 }
746 \cs_generate_variant:Nn \__draw_point_intersect_circles_auxv:nnnnnnnnn { ff }
```
<span id="page-20-13"></span><span id="page-20-6"></span><span id="page-20-3"></span>We now have all of the intermediate values we require, with one division carried out up-front to avoid doing this expensive step twice:

#2 1*/p* #3 *r* 2 #4 *e* #5 *f* #6 *a* #7 *b* #8 *n*

#1 *k*

There are some final pre-calculations,  $k/p$ ,  $\frac{\sqrt{r^2-k^2}}{p}$  and the usage of *n*, then we can yield a result.

<span id="page-20-7"></span> \cs\_new:Npn \\_\_draw\_point\_intersect\_circles\_auxvi:nnnnnnnn #1#2#3#4#5#6#7#8 {

```
749 \__draw_point_intersect_circles_auxvii:fffnnnn
750 { \fp_eval:n { #1 * #2 } }
_{751} { \int_if_odd:nTF {#8} { 1 } { -1 } }
752 { \fp_eval:n { sqrt ( #3 - #1 * #1 ) * #2 } }
753 {#4} {#5} {#6} {#7}
754 }
755 \cs_generate_variant:Nn \__draw_point_intersect_circles_auxvi:nnnnnnnn { f }
756 \cs_new:Npn \__draw_point_intersect_circles_auxvii:nnnnnnn #1#2#3#4#5#6#7
757 {
758 \__draw_point_to_dim:n
759 { #6 + #4 * #1 + #2 * #3 * #5 , #7 + #5 * #1 + -1 * #2 * #3 * #4 }
760 }
761 \cs_generate_variant:Nn \__draw_point_intersect_circles_auxvii:nnnnnnn { fff }
```
#### <span id="page-21-1"></span>**3.6 Interpolation on a line (vector) or arc**

<span id="page-21-6"></span>\cs\_new:Npn \draw\_point\_interpolate\_line:nnn #1#2#3

Simple maths after expansion.

```
\draw_point_interpolate_line:nnn
```
\\_\_draw\_point\_interpolate\_line\_aux:nnnnn \\_\_draw\_point\_interpolate\_line\_aux:fnnnn \\_\_draw\_point\_interpolate\_line\_aux:nnnnnn \\_\_draw\_point\_interpolate\_line\_aux:fnnnnn

```
763 {
764 \__draw_point_process:nnn
765 { \__draw_point_interpolate_line_aux:fnnnn { \fp_eval:n {#1} } }
766 {#2} {#3}
767 }
768 \cs_new:Npn \__draw_point_interpolate_line_aux:nnnnn #1#2#3#4#5
769 {
770 \_draw_point_interpolate_line_aux:fnnnnn { \fp_eval:n { 1 - #1 } }
771 {#1} {#2} {#3} {#4} {#5}
772 }
773 \cs_generate_variant:Nn \__draw_point_interpolate_line_aux:nnnnn { f }
774 \cs_new:Npn \__draw_point_interpolate_line_aux:nnnnnn #1#2#3#4#5#6
775 { \__draw_point_to_dim:n { #2 * #3 + #1 * #5 , #2 * #4 + #1 * #6 } }
776 \text{ } \text{C}s_generate_variant:Nn \__draw_point_interpolate_line_aux:nnnnnn { f }
```
<span id="page-21-8"></span><span id="page-21-3"></span><span id="page-21-2"></span>Same idea but using the normalised length to obtain the scale factor. The start point is needed twice, so we force evaluation, but the end point is needed only the once.

```
777 \cs_new:Npn \draw_point_interpolate_distance:nnn #1#2#3
778 {
779 \__draw_point_process:nn
780 { \__draw_point_interpolate_distance:nnnn {#1} {#3} }
781 {#2}
782 }
783 \cs_new:Npn \__draw_point_interpolate_distance:nnnn #1#2#3#4
784 {
785 \__draw_point_process:nn
786 {
787 \__draw_point_interpolate_distance:fnnnn
788 { \fp_eval:n {#1} } {#3} {#4}
789 }
790 { \draw_point_unit_vector:n { ( #2 ) - ( #3 , #4 ) } }
791 }
792 \cs_new:Npn \__draw_point_interpolate_distance:nnnnn #1#2#3#4#5
    \{ \ \_{\_}draw\_point\_to\_dim:n \{ #2 + #1 * #4 , #3 + #1 * #5 \} \}794 \cs_generate_variant:Nn \__draw_point_interpolate_distance:nnnnn { f }
```
\draw\_point\_interpolate\_distance:nnn \\_\_draw\_point\_interpolate\_distance:nnnnn \\_\_draw\_point\_interpolate\_distance:nnnnnn \\_\_draw\_point\_interpolate\_distance:fnnnnn

(*End definition for* \\_\_draw\_point\_to\_dim:n *and others. These functions are documented on page* **??***.*)

\draw\_point\_interpolate\_arcaxes:nnnnnn raw point interpolate arcaxes auxi:nnnnnnnnnn  $a$ w\_point\_interpolate\_arcaxes\_auxii:nnnnnnnnnn  $a$ w\_point\_interpolate\_arcaxes\_auxii:fnnnnnnnnn raw point interpolate arcaxes auxiii:nnnnnnnn raw\_point\_interpolate\_arcaxes\_auxiii:fnnnnnn raw\_point\_interpolate\_arcaxes\_auxiv:nnnnnnnnn raw\_point\_interpolate\_arcaxes\_auxiv:ffnnnnnn

<span id="page-22-5"></span>Finding a point on an ellipse arc is relatively easy: find the correct angle between the two given, use the sine and cosine of that angle, apply to the axes. We just have to work a bit with the co-ordinate expansion.

```
795 \cs_new:Npn \draw_point_interpolate_arcaxes:nnnnnn #1#2#3#4#5#6
796 {
797 \__draw_point_process:nnn
798 {
799 \__draw_point_process:nn
800 \{ \ \_draw\_point\_interpolate\_arcaxes\_auxi:nnnnnnnnn  { #1} { #5} { #6} \}801 {#4}
802 }
803 {#2} {#3}
804 }
805 \cs_new:Npn \__draw_point_interpolate_arcaxes_auxi:nnnnnnnnn #1#2#3#4#5#6#7#8#9
806 {
807 \__draw_point_interpolate_arcaxes_auxii:fnnnnnnnnn
808 { \fp_eval:n {#1} } {#2} {#3} {#6} {#7} {#8} {#9} {#4} {#5}
809 }
```
<span id="page-22-8"></span><span id="page-22-2"></span>At this stage, the three co-ordinate pairs are fully expanded but somewhat re-ordered:

#1 *p* #2 *θ*<sup>1</sup> #3  $\theta_2$ #4 *x<sup>c</sup>* #5 *y<sup>c</sup>* #6 *xa*<sup>1</sup> #7 *ya*<sup>1</sup> #8 *xa*<sup>2</sup> #9 *ya*<sup>2</sup>

We are now in a position to find the target angle, and from that the sine and cosine required.

```
810 \cs_new:Npn \__draw_point_interpolate_arcaxes_auxii:nnnnnnnnn #1#2#3#4#5#6#7#8#9
811 {
812 \__draw_point_interpolate_arcaxes_auxiii:fnnnnnn
813 \{ \pmb{\in} \mathbb{P}_\text{eval:n} \{ \#1 \ast (\#3) + ( 1 - #1 ) \ast (\#2) \} \}814 {#4} {#5} {#6} {#7} {#8} {#9}
815 }
816 \cs_generate_variant:Nn \__draw_point_interpolate_arcaxes_auxii:nnnnnnnnn { f }
817 \cs_new:Npn \__draw_point_interpolate_arcaxes_auxiii:nnnnnnn #1#2#3#4#5#6#7
818 {
819 \__draw_point_interpolate_arcaxes_auxiv:ffnnnnnn
820 { \fp_eval:n { cosd (#1) } }
821 { \fp_eval:n { sind (#1) } }
822 {#2} {#3} {#4} {#5} {#6} {#7}
```

```
823 }
824 \cs_generate_variant:Nn \__draw_point_interpolate_arcaxes_auxiii:nnnnnnn { f }
825 \cs_new:Npn \__draw_point_interpolate_arcaxes_auxiv:nnnnnnnn #1#2#3#4#5#6#7#8
826 {
827 \__draw_point_to_dim:n
828 { #3 + #1 * #5 + #2 * #7 , #4 + #1 * #6 + #2 * #8 }
829 }
830 \cs_generate_variant:Nn \__draw_point_interpolate_arcaxes_auxiv:nnnnnnnn { ff }
```
<span id="page-23-1"></span>(*End definition for* \draw\_point\_interpolate\_arcaxes:nnnnnn *and others. This function is documented on page* **??***.*)

<span id="page-23-5"></span>Here we start with a proportion of the curve (*p*) and four points

- 1. The initial point  $(x_1, y_1)$ 2. The first control point  $(x_2, y_2)$ 
	- 3. The second control point  $(x_3, y_3)$
	- 4. The final point  $(x_4, y_4)$

The first phase is to expand out all of these values.

```
831 \cs_new:Npn \draw_point_interpolate_curve:nnnnnn #1#2#3#4#5
832 {
833 \__draw_point_process:nnn
834 {
835 \__draw_point_process:nnn
836 { \_draw_point_interpolate_curve_auxi:nnnnnnnnnn {#1} }
837 {#4} {#5}
838 }
839 {#2} {#3}
840 }
841 \cs_new:Npn \__draw_point_interpolate_curve_auxi:nnnnnnnnn #1#2#3#4#5#6#7#8#9
842 {
843 \__draw_point_interpolate_curve_auxii:fnnnnnnnn
844 { \fp_eval:n {#1} }
845 {#6} {#7} {#8} {#9} {#2} {#3} {#4} {#5}
846 }
```
<span id="page-23-11"></span><span id="page-23-7"></span><span id="page-23-4"></span>At this stage, everything is fully expanded and back in the input order. The approach to finding the required point is iterative. We carry out three phases. In phase one, we need all of the input co-ordinates

```
x'_1 = (1 - p)x_1 + px_2y'_1 = (1 - p)y_1 + py_2x'_2 = (1-p)x_2 + px_3y'_2 = (1-p)y_2 + py_3x'_3 = (1-p)x_3 + px_4y'_3 = (1-p)y_3 + py_4
```
\draw\_point\_interpolate\_curve:nnnnn \draw\_point\_interpolate\_curve\_auxi:nnnnnnnnn \draw\_point\_interpolate\_curve\_auxii:nnnnnnnnn draw\_point\_interpolate\_curve\_auxii:fnnnnnnnnn \draw\_point\_interpolate\_curve\_auxiii:nnnnnn \draw\_point\_interpolate\_curve\_auxiii:fnnnnn \draw\_point\_interpolate\_curve\_auxiv:nnnnnn \draw\_point\_interpolate\_curve\_auxv:nnw \draw\_point\_interpolate\_curve\_auxv:ffw \draw\_point\_interpolate\_curve\_auxvi:n draw\_point\_interpolate\_curve\_auxvii:nnnnnnnnn \draw\_point\_interpolate\_curve\_auxviii:nnnnnn \draw\_point\_interpolate\_curve\_auxviii:ffnnnn

In the second stage, we can drop the final point

$$
x_1'' = (1-p)x_1' + px_2'
$$
  
\n
$$
y_1'' = (1-p)y_1' + py_2'
$$
  
\n
$$
x_2'' = (1-p)x_2' + px_3'
$$
  
\n
$$
y_2'' = (1-p)y_2' + py_3'
$$

and for the final stage only need one set of calculations

$$
P_x = (1 - p)x_1'' + px_2''
$$
  

$$
P_y = (1 - p)y_1'' + py_2''
$$

Of course, this does mean a lot of calculations and expansion!

```
847 \cs_new:Npn \__draw_point_interpolate_curve_auxii:nnnnnnnnn
848 #1#2#3#4#5#6#7#8#9
849 {
850 \__draw_point_interpolate_curve_auxiii:fnnnnn
851 { \fp_eval:n { 1 - #1 } }
852 {#1}
853 { {#2} {#3} } { {#4} {#5} } { {#6} {#7} } { {#8} {#9} }
854 }
855 \cs_generate_variant:Nn \__draw_point_interpolate_curve_auxii:nnnnnnnnnn { f }
856 % \begin{macrocode}
857 % We need to do the first cycle, but haven't got enough arguments to keep
858 % everything in play at once. So her ewe use a but of argument re-ordering
859 % and a single auxiliary to get the job done.
860 % \begin{macrocode}
861 \cs_new:Npn \__draw_point_interpolate_curve_auxiii:nnnnnn #1#2#3#4#5#6
862 \frac{1}{2}863 \__draw_point_interpolate_curve_auxiv:nnnnnn {#1} {#2} #3 #4
864 \__draw_point_interpolate_curve_auxiv:nnnnnn {#1} {#2} #4 #5
865 \__draw_point_interpolate_curve_auxiv:nnnnnn {#1} {#2} #5 #6
866 \prg_do_nothing:
867 \__draw_point_interpolate_curve_auxvi:n { {4 \nmid 42} }
868 }
869 \cs_generate_variant:Nn \__draw_point_interpolate_curve_auxiii:nnnnnn { f }
870 \cs_new:Npn \__draw_point_interpolate_curve_auxiv:nnnnnn #1#2#3#4#5#6
871 \frac{5}{10}872 \__draw_point_interpolate_curve_auxv:ffw
873 { \fp eval:n { #1 * #3 + #2 * #5 } }
874 { \fp_eval:n { #1 * #4 + #2 * #6 } }
875 }
876 \cs_new:Npn \_draw_point_interpolate_curve_auxv:nnw
877 #1#2#3 \prg_do_nothing: #4#5
878 {
879 #3
880 \prg_do_nothing:
881 #4 { #5 {#1} {#2} }
882 }
883 \cs_generate_variant:Nn \__draw_point_interpolate_curve_auxv:nnw { ff }
884 % \begin{macrocode}
885 % Get the arguments back into the right places and to the second and
886 % third cycles directly.
```

```
887 % \begin{macrocode}
888 \cs_new:Npn \__draw_point_interpolate_curve_auxvi:n #1
889 { \_draw_point_interpolate_curve_auxvii:nnnnnnnn #1 }
890 \cs_new:Npn \__draw_point_interpolate_curve_auxvii:nnnnnnnn #1#2#3#4#5#6#7#8
891 \, \text{f}892 \__draw_point_interpolate_curve_auxviii:ffffnn
893 { \fp_eval:n { #1 * #5 + #2 * #3 } }
894 { \fp_eval:n { #1 * #6 + #2 * #4 } }
895 { \fp_eval:n { #1 * #7 + #2 * #5 } }
896 { \fp_eval:n { #1 * #8 + #2 * #6 } }
897 {#1} {#2}
898 }
899 \cs_new:Npn \__draw_point_interpolate_curve_auxviii:nnnnnn #1#2#3#4#5#6
900 {
901 \__draw_point_to_dim:n
902 { #5 * #3 + #6 * #1 , #5 * #4 + #6 * #2 }
903 }
904 \cs_generate_variant:Nn \__draw_point_interpolate_curve_auxviii:nnnnnn { ffff }
```
<span id="page-25-22"></span><span id="page-25-4"></span><span id="page-25-1"></span>(*End definition for* \draw\_point\_interpolate\_curve:nnnnn *and others. These functions are documented on page* **??***.*)

### **3.7 Vector support**

<span id="page-25-23"></span><span id="page-25-18"></span><span id="page-25-15"></span><span id="page-25-14"></span><span id="page-25-13"></span><span id="page-25-12"></span><span id="page-25-11"></span><span id="page-25-10"></span><span id="page-25-6"></span><span id="page-25-5"></span>As well as co-ordinates relative to the drawing

\l\_\_draw\_xvec\_x\_dim Base vectors to map to the underlying two-dimensional drawing space.

```
\l__draw_xvec_y_dim
\l__draw_yvec_x_dim
\l__draw_yvec_y_dim
\l__draw_zvec_x_dim
\l__draw_zvec_y_dim
                       905 \dim_new:N \l__draw_xvec_x_dim
                       906 \dim_new:N \l__draw_xvec_y_dim
                      907 \dim_new:N \l__draw_yvec_x_dim
                      908 \dim_new:N \l__draw_yvec_y_dim
                      909 \dim_new:N \l__draw_zvec_x_dim
                       910 \dim_new:N \l__draw_zvec_y_dim
                      (End definition for \l__draw_xvec_x_dim and others.)
       \draw_xvec:n
Calculate the underlying position and store it.
       \draw_yvec:n
       \draw_zvec:n
     \__draw_vec:nn
    \__draw_vec:nnn
                      911 \cs_new_protected:Npn \draw_xvec:n #1
                      912 { \_draw_vec:nn { x } {#1} }
                       913 \cs_new_protected:Npn \draw_yvec:n #1
                       914 { \__draw_vec:nn { y } {#1} }
                       915 \cs_new_protected:Npn \draw_zvec:n #1
                       916 { \__draw_vec:nn { z } {#1} }
                       917 \cs_new_protected:Npn \__draw_vec:nn #1#2
                       918 \bigcup_{ }919 \__draw_point_process:nn { \__draw_vec:nnn {#1} } {#2}
                       \frac{1}{2}921 \cs_new_protected:Npn \_draw_vec:nnn #1#2#3
                       922 \sim 5
                       923 \dim_set:cn { 1__draw_ #1 vec_x_dim } {#2}
                       924 \dim_set:cn { l__draw_ #1 vec_y_dim } {#3}
                       925 }
```
(*End definition for* \draw\_xvec:n *and others. These functions are documented on page* **??***.*) Initialise the vectors.

```
926 \draw_xvec:n { 1cm , 0cm }
927 \draw_yvec:n { 0cm, 1cm }
928 \draw_zvec:n { -0.385cm , -0.385cm }
```
<span id="page-26-30"></span><span id="page-26-28"></span><span id="page-26-27"></span><span id="page-26-26"></span><span id="page-26-25"></span><span id="page-26-24"></span><span id="page-26-23"></span><span id="page-26-22"></span><span id="page-26-21"></span><span id="page-26-20"></span><span id="page-26-18"></span><span id="page-26-17"></span><span id="page-26-15"></span><span id="page-26-11"></span><span id="page-26-9"></span><span id="page-26-8"></span><span id="page-26-7"></span><span id="page-26-6"></span><span id="page-26-5"></span><span id="page-26-2"></span><span id="page-26-1"></span><span id="page-26-0"></span>\draw\_point\_vec:nn Force a single evaluation of each factor, then use these to work out the underlying point.

```
\__draw_point_vec:nn
          \__draw_point_vec:ff
           \draw_point_vec:nnn
         \__draw_point_vec:nnn
         \__draw_point_vec:fff
                                             929 \cs_new:Npn \draw_point_vec:nn #1#2
                                             930 \{ \_\draw\_point\_vec:ff \ {\tptinspace} \ {\tptinspace} \ {\tpt {\tpt{\tt}}} \ {\tpt {\tpt{\tt}}} \ {\tpt{\tt} \ {\tpt{\tt} \ {\tpt{\tt} \ {\tpt{\tt} \ {\tpt{\tt} \ {\tpt{\tt931 \cs_new:Npn \__draw_point_vec:nn #1#2
                                             932 \frac{1}{2}933 \__draw_point_to_dim:n
                                              \overline{934} \overline{5}935 #1 * \lceil_{draw\_xvec\_x\_dim} + #2 * \lceil_{draw\_yvec\_x\_dim} \rceil,
                                              936 #1 * \lceil \frac{1}{2} \rceil #2 * \lceil \frac{1}{2} \rceil #2 * \lceil \frac{1}{2} \rceil #2 * \lceil \frac{1}{2} \rceil #2 * \lceil \frac{1}{2} \rceil #2 * \lceil \frac{1}{2} \rceil #2 * \lceil \frac{1}{2} \rceil #2 * \lceil \frac{1}{2} \rceil #2 * \lceil \frac{1}{2} \rceil #2 * \lceil \frac{1}{2} \rceil #2 * \lceil \frac{1}{2} \rceil #2 * \lceil \037938 }
                                             939 \cs_generate_variant:Nn \__draw_point_vec:nn { ff }
                                              940 \cs_new:Npn \draw_point_vec:nnn #1#2#3
                                              941 \, \text{J}942 \ draw_point_vec:fff
                                              943 { \fp_eval:n {#1} } { \fp_eval:n {#2} } { \fp_eval:n {#3} }
                                              944 }
                                             945 \cs_new:Npn \_draw_point_vec:nnn #1#2#3
                                             046 {
                                             947 \__draw_point_to_dim:n
                                             948 {
                                              949 #1 * \l draw xvec x dim
                                              950 + #2 * \l_draw_yvec_x_dim
                                              951 + #3 * l_{\text{2} \text{draw} \text{zvec} \text{x} \text{dim}}952 ,
                                              953 #1 * \l__draw_xvec_y_dim
                                              954 + \texttt{\#2} \cdot \lceil \texttt{1\_draw\_yvec_y\_dim} \rceil955 + #3 * \l_draw_zvec_y_dim
                                             956 }
                                             957 }
                                             958 \cs_generate_variant:Nn \__draw_point_vec:nnn { fff }
                                            (End definition for \draw_point_vec:nn and others. These functions are documented on page ??.)
    \draw_point_vec_polar:nn
   \draw_point_vec_polar:nnn
\__draw_point_vec_polar:nnn
\__draw_point_vec_polar:fnn
                                           Much the same as the core polar approach.
                                              959 \cs_new:Npn \draw_point_vec_polar:nn #1#2
                                             960 { \draw point vec polar:nnn {#1} {#2} {#2} }
                                             961 \cs_new:Npn \draw_point_vec_polar:nnn #1#2#3
                                              962 \{ \_ draw\ trace\ polar: fm \{ \tp\ eval:n \#1} \} \{ #2 \{ #3 \} \}963 \cs_new:Npn \__draw_draw_vec_polar:nnn #1#2#3
                                              964 {
                                             965 \__draw_point_to_dim:n
                                              966 \sim967 cosd(#1) * (#2) * l_{\text{1}_\text{2}}draw_xvec_x_dim ,
                                              968 \sin\frac{41}{1} * (43) * \1_{\text{c}} \text{draw}_\text{yvec}_\text{dim}969 }
                                             970 }
                                             971 \cs_generate_variant:Nn \__draw_draw_vec_polar:nnn { f }
```
(*End definition for* \draw\_point\_vec\_polar:nn *,* \draw\_point\_vec\_polar:nnn *, and* \\_\_draw\_point\_ vec\_polar:nnn*. These functions are documented on page* **??***.*)

## **3.8 Transformations**

\draw\_point\_transform:n \\_\_draw\_point\_transform:nn <span id="page-27-6"></span>Applies a transformation matrix to a point: see l3draw-transforms for the business end. Where possible, we avoid the relatively expensive multiplication step.

```
972 \cs_new:Npn \draw_point_transform:n #1
973 {
974 \__draw_point_process:nn
975 \{ \ \mathcal{L}_\text{new\_point\_transform:nn } \} {#1}
976 }
977 \cs_new:Npn \_draw_point_transform:nn #1#2
978 {
979 \bool_if:NTF \l__draw_matrix_active_bool
980 {
981 \bigvee_{981} draw_point_to_dim:n
982 \left\{ \begin{array}{c} 982 \end{array} \right.983 (
984 1 draw matrix a fp * #1
985 + \lceil \cdot \rceil draw matrix c fp * #2
986 + \lceil \cdot \rceil + \lceil \cdot \rceil draw_xshift_dim
987 )
988 ,
989 (
990 \l__draw_matrix_b_fp * #1
991 + \l__draw_matrix_d_fp * #2
992 + \lceil \cdot \rceil + \lceil \cdot \rceil draw_yshift_dim
993 )
994 }
995 }
996 \qquad \qquad \qquad \qquad \qquad \qquad \qquad \qquad \qquad \qquad \qquad \qquad \qquad \qquad \qquad \qquad \qquad \qquad \qquad \qquad \qquad \qquad \qquad \qquad \qquad \qquad \qquad \qquad \qquad \qquad \qquad \qquad \qquad \qquad \qquad \qquad \997 \__draw_point_to_dim:n
998 {
999 (#1, #2)
1000 + ( \l__draw_xshift_dim , \l__draw_yshift_dim )
1001 }
1002 }
1003 }
```
<span id="page-27-19"></span><span id="page-27-18"></span><span id="page-27-14"></span><span id="page-27-10"></span><span id="page-27-8"></span>(*End definition for* \draw\_point\_transform:n *and* \\_\_draw\_point\_transform:nn*. This function is documented on page* **??***.*)

```
\__draw_point_transform_noshift:nn
```
\\_draw\_point\_transform\_noshift:n A version with no shift: used for internal purposes.

```
1004 \cs_new:Npn \__draw_point_transform_noshift:n #1
1005 {
1006 \__draw_point_process:nn
1007 \{ \ \mathcal{N}_\text{1} \} \{ \ \mathcal{N}_\text{2} \} \{ \ \mathcal{N}_\text{2} \}1008 }
1009 \cs_new:Npn \__draw_point_transform_noshift:nn #1#2
1010 {
1011 \bool_if:NTF \l__draw_matrix_active_bool
1012 f
1013 \__draw_point_to_dim:n
```

```
1014 \{1015 (
1016 \lceil \frac{1}{2} \rceil \lceil \frac{1}{2} \rceil \lceil \frac{1}{2} \rceil \lceil \frac{1}{2} \rceil \lceil \frac{1}{2} \rceil \lceil \frac{1}{2} \rceil \lceil \frac{1}{2} \rceil \lceil \frac{1}{2} \rceil \lceil \frac{1}{2} \rceil \lceil \frac{1}{2} \rceil \lceil \frac{1}{2} \rceil \lceil \frac{1}{2} \rceil \lceil \frac{1}{2} \rceil \lceil \frac+ \backslash 1\_draw\_matrix\_cfp \; * \; \texttt{\#2}1018 )
1019 ,
1020 (
1021 1 \ldots 1 \ldots 1 \ldots 1 \ldots1022 + \l__draw_matrix_d_fp * #2
\begin{array}{ccc}\n & & & & \\
1023 & & & & \\
1024 & & & & \n\end{array}\begin{array}{ccc}\n 1024 & & & \\
 1025 & & & \end{array}1025 }
1026 \{\ \ \}_{\_ \texttt{draw\_point\_to\_dim}: n \ \ \{ \ \ (\#1, \ #2) \ \ \} \ \ }1027 }
```
<span id="page-28-13"></span><span id="page-28-12"></span>(*End definition for* \\_\_draw\_point\_transform\_noshift:n *and* \\_\_draw\_point\_transform\_noshift:nn*.*) 1028  $\langle$ /initex | package)

# **4 l3draw-scopes implementation**

1029 (\*initex | package)

1030 (@@=draw)

## <span id="page-28-15"></span><span id="page-28-14"></span><span id="page-28-8"></span><span id="page-28-7"></span><span id="page-28-6"></span><span id="page-28-5"></span><span id="page-28-4"></span><span id="page-28-3"></span><span id="page-28-2"></span><span id="page-28-1"></span><span id="page-28-0"></span>**4.1 Drawing environment**

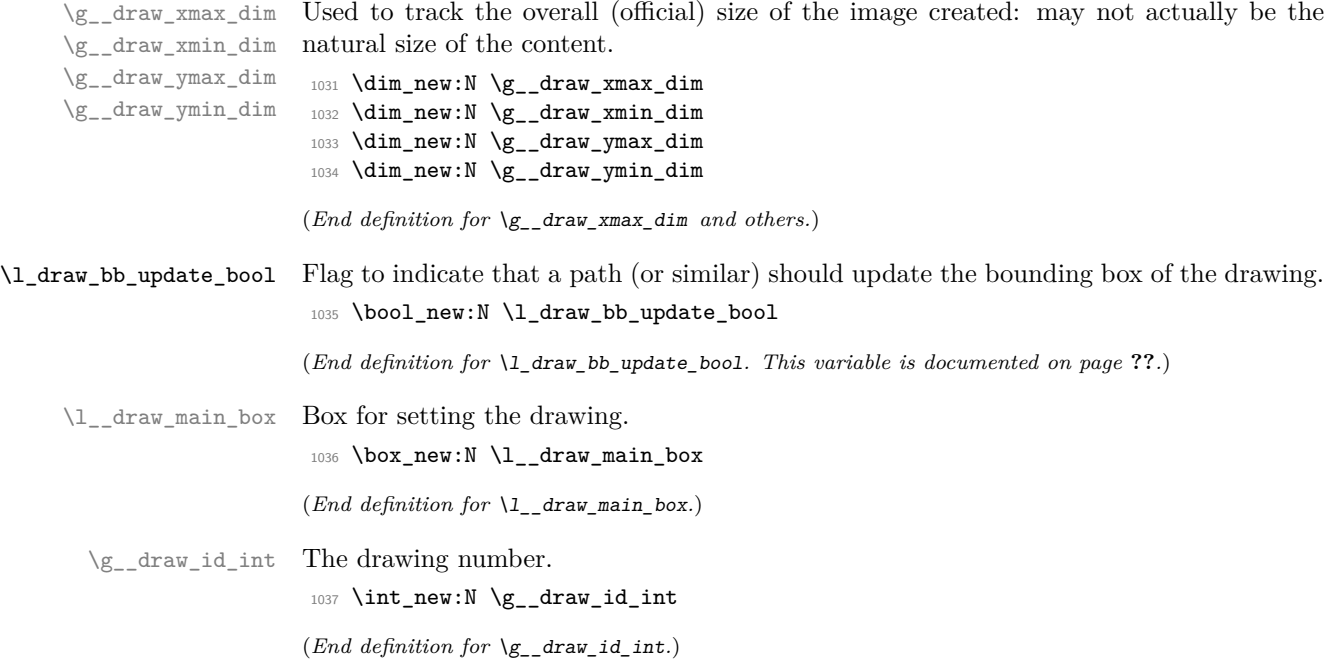

 $_$  draw\_reset\_bb: A simple auxiliary.

```
1038 \cs_new_protected:Npn \__draw_reset_bb:
1039 {
\verb|1040| \label{thm:se} $$\dim_gset: Nn \g_draw_xmax_dim { -\c_max_dim }1041 \dim_gset:Nn \g__draw_xmin_dim { \c_max_dim }
1042 \dim_gset:Nn \g__draw_ymax_dim { -\c_max_dim }
1043 \dim_gset:Nn \g__draw_ymin_dim { \c_max_dim }
1044 }
```
<span id="page-29-18"></span><span id="page-29-13"></span><span id="page-29-12"></span>(*End definition for* \\_\_draw\_reset\_bb:*.*)

\draw\_begin: \draw\_end: Drawings are created by setting them into a box, then adjusting the box before inserting into the surroundings. Color is set here using the drawing mechanism largely as it then sets up the internal data structures. It may be that a coffin construct is better here in the longer term: that may become clearer as the code is completed. As we need to avoid any insertion of baseline skips, the outer box here has to be an hbox.

```
1045 \cs_new_protected:Npn \draw_begin:
1046 {
1047 \group_begin:
1048 \int_gincr:N \g__draw_id_int
1049 \hbox set:Nw \l draw main box
1050 \driver_draw_begin:
1051 \ draw reset bb:
1052 \ draw path reset limits:
1053 \bool_set_true:N \l_draw_bb_update_bool
1054 \draw_transform_matrix_reset:
1055 \draw_transform_shift_reset:
1056 \draw_softpath_clear:
1057 \ddot{\text{cm}} \draw_linewidth:n { \l_draw_default_linewidth_dim }
1058 \draw_color:n { . }
1059 }
1060 \cs_new_protected:Npn \draw_end:
1061 {
1062 \driver draw end:
1063 \hbox set end:
1064 \dim_compare:nNnT \g__draw_xmin_dim = \c_max_dim
1065 {
1066 \dim_gzero:N \g__draw_xmax_dim
1067 \dim_gzero:N \g__draw_xmin_dim
1068 \dim_gzero:N \g__draw_ymax_dim
1069 \dim_gzero:N \g__draw_ymin_dim
1070 }
1071 \hbox_set:Nn \l__draw_main_box
1072 {
1073 \skip horizontal:n { -\gtrsim draw xmin dim }
1074 \text{box_move\_down:nn} { \gtrsim_dram\_sim\_dim }
1075 { \box_use_drop:N \l__draw_main_box }
1076 }
1077 \box_set_ht:Nn \l_draw_main_box
1078 { \gtrsim \frac{draw_{\text{min}} - \gtrsim_{\text{max\_draw\_ymin\_dim}}{2}1079 \box_set_dp:Nn \l__draw_main_box { 0pt }
1080 \box_set_wd:Nn \l__draw_main_box
\label{eq:1} \begin{array}{lll} \text{1081} & \text{if} & \text{if} & \text{if} \\ \text{1082\_draw\_xmax\_dim$} & \text{if} & \text{if} & \text{if} \\ \text{1083\_xmin\_dim$} & \text{if} & \text{if} & \text{if} \\ \text{1081\_xmin\_dim$} & \text{if} & \text{if} & \text{if} \\ \text{1081\_xmin\_dim$} & \text{if} & \text{if} & \text{if} \\ \text{1082\_xmin\_dim$} & \text{if} & \text{if} & \text{if} \\ \text{1083\_xmin\_1082 \mode leave vertical:
```

```
1083 \box_use_drop:N \l__draw_main_box
1084 \group_end:
1085 }
```
(*End definition for* \draw\_begin: *and* \draw\_end:*. These functions are documented on page* **??***.*)

#### <span id="page-30-31"></span><span id="page-30-30"></span><span id="page-30-29"></span><span id="page-30-27"></span><span id="page-30-26"></span><span id="page-30-25"></span><span id="page-30-24"></span><span id="page-30-23"></span><span id="page-30-22"></span><span id="page-30-21"></span><span id="page-30-20"></span><span id="page-30-19"></span><span id="page-30-18"></span><span id="page-30-17"></span><span id="page-30-16"></span><span id="page-30-15"></span><span id="page-30-14"></span><span id="page-30-13"></span><span id="page-30-12"></span><span id="page-30-11"></span><span id="page-30-10"></span><span id="page-30-9"></span><span id="page-30-8"></span><span id="page-30-7"></span><span id="page-30-6"></span><span id="page-30-5"></span><span id="page-30-4"></span><span id="page-30-3"></span><span id="page-30-2"></span><span id="page-30-1"></span>**4.2 Scopes**

```
\l__draw_linewidth_dim
 \l__draw_fill_color_tl
\l__draw_stroke_color_tl
                          Storage for local variables.
                           1086 \dim_new:N \l__draw_linewidth_dim
                           1087 \tl_new:N \l_draw_fill_color_tl
                           1088 \tl_new:N \l__draw_stroke_color_tl
                          (End definition for \l__draw_linewidth_dim , \l__draw_fill_color_tl , and \l__draw_stroke_color_-
                          tl.)
      \draw_scope_begin:
      \draw_scope_begin:
                          As well as the graphics (and TEX) scope, also deal with global data structures.
                           1089 \cs_new_protected:Npn \draw_scope_begin:
                           1090 {
                           1091 \driver_draw_scope_begin:
                           1092 \group_begin:
                           1093 \dim_set_eq:NN \l_draw_linewidth_dim \g_draw_linewidth_dim
                           1094 \draw_path_scope_begin:
                           1095 }
                           1096 \cs_new_protected:Npn \draw_scope_end:
                           1097 {
                           1098 \draw_path_scope_end:
                           1099 \dim_gset_eq:NN \g__draw_linewidth_dim \l__draw_linewidth_dim
                           1100 \group end:
                           1101 \driver_draw_scope_end:
                           1102 }
                          (End definition for \draw_scope_begin:. This function is documented on page ??.)
       \l__draw_xmax_dim
       \l__draw_xmin_dim
       \l__draw_ymax_dim
       \l__draw_ymin_dim
                          Storage for the bounding box.
                           1103 \dim_new:N \l__draw_xmax_dim
                           1104 \dim_new:N \l__draw_xmin_dim
                          1105 \dim_new:N \l__draw_ymax_dim
                           1106 \dim_new:N \l__draw_ymin_dim
                          (End definition for \l__draw_xmax_dim and others.)
 \__draw_scope_bb_begin:
  \__draw_scope_bb_end:
                          The bounding box is simple: a straight group-based save and restore approach.
                           1107 \cs_new_protected:Npn \__draw_scope_bb_begin:
                           1108 {
                           1109 \group begin:
                           1110 \dim_set_eq:NN \l__draw_xmax_dim \g__draw_xmax_dim
                           1111 \dim_set_eq:NN \l__draw_xmin_dim \g__draw_xmin_dim
                           1112 \dim_set_eq:NN \l__draw_ymax_dim \g__draw_ymax_dim
                           1113 \dim_set_eq:NN \l__draw_ymin_dim \g__draw_ymin_dim
                           1114 \__draw_reset_bb:
                           1115 }
                           1116 \cs_new_protected:Npn \__draw_scope_bb_end:
                           1117 {
                           1118 \dim_gset_eq:NN \g_draw_xmax_dim \l_draw_xmax_dim
```

```
1119 \dim_gset_eq:NN \g__draw_xmin_dim \l__draw_xmin_dim
                       1120 \dim_gset_eq:NN \g__draw_ymax_dim \l__draw_ymax_dim
                       1121 \dim_gset_eq:NN \g__draw_ymin_dim \l__draw_ymin_dim
                       1122 \group_end:
                       1123 }
                      (End definition for \__draw_scope_bb_begin: and \__draw_scope_bb_end:.)
\draw_suspend_begin:
 \draw_suspend_end:
                      Suspend all parts of a drawing.
                       1124 \cs_new_protected:Npn \draw_suspend_begin:
                       1125 {
                       1126 \__draw_scope_bb_begin:
                       1127 \draw_path_scope_begin:
                       1128 \draw_transform_matrix_reset:
                       1129 \draw_transform_shift_reset:<br>1130 }
                       1130 }
                       1131 \cs_new_protected:Npn \draw_suspend_end:
                       1132 \, \text{f}1133 \draw_path_scope_end:
                       1134 \__draw_scope_bb_end:
                       1135 }
```
<span id="page-31-11"></span><span id="page-31-10"></span><span id="page-31-9"></span><span id="page-31-8"></span><span id="page-31-6"></span><span id="page-31-5"></span><span id="page-31-1"></span><span id="page-31-0"></span>(*End definition for* \draw\_suspend\_begin: *and* \draw\_suspend\_end:*. These functions are documented on page* **??***.*)

```
1136 (/initex | package)
```
## **5 l3draw-softpath implementation**

1137 (\*initex | package)

1138 (@@=draw)

#### **5.1 Managing soft paths**

There are two linked aims in the code here. The most significant is to provide a way to modify paths, for example to shorten the ends or round the corners. This means that the path cannot be written piecemeal as specials, but rather needs to be held in macros. The second aspect that follows from this is performance: simply adding to a single macro a piece at a time will have poor performance as the list gets long. Paths need to be global (as specials are), so we cannot use l3tl-build or a similar approach. Instead, we use the same idea as pgf: use a series of buffer macros such that in most cases we don't add tokens to the main list. This will get slow only for *enormous* paths.

<span id="page-31-16"></span><span id="page-31-15"></span><span id="page-31-14"></span><span id="page-31-12"></span>Each marker (operation) token takes two arguments, which makes processing more straight-forward. As such, some operations have dummy arguments, whilst others have to be split over several tokens. As the code here is at a low level, all dimension arguments are assumed to be explicit and fully-expanded.

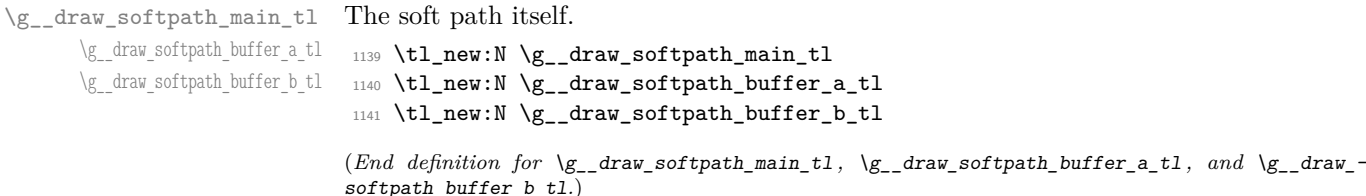

```
\g_draw_softpath_buffer_a_int Tracking data.
    \g__draw_softpath_buffer_b_int
                             1142 \int_new:N \g__draw_softpath_buffer_a_int
                             1143 \int_new:N \g_draw_softpath_buffer_b_int
                             (End definition for \g__draw_softpath_buffer_a_int and \g__draw_softpath_buffer_b_int.)
    \g_draw_softpath_corners_bool Allow for optimised path use.
                             1144 \bool_new:N \g__draw_softpath_corners_bool
                             (End definition for \g__draw_softpath_corners_bool.)
    \__draw_softpath_add:n
  \__draw_softpath_add:x
__draw_softpath_concat:n
   \ draw softpath reset buffers:
                            The softpath itself is quite simple. We use three token lists to hold the data: two buffers
                            of limited length, and the main list of arbitrary size. Most of the time this will mean
                             that we don't add to the full list, so performance will be acceptable.
                             1145 \cs_new_protected:Npn \__draw_softpath_add:n #1
                             1146 {
                             1147 \int_compare:nNnTF \g__draw_softpath_buffer_a_int < { 40 }
                             1148 \sim1149 \int_gincr:N \g__draw_softpath_buffer_a_int
                             1150 \tl_gput_right:Nn \g__draw_softpath_buffer_a_tl {#1}
                             1151 }
                             1152 \left\{\right.1153 \int_compare:nNnTF \g__draw_softpath_buffer_b_int < { 40 }
                             1154 \{1155 \int_gincr:N \g__draw_softpath_buffer_b_int
                             1156 \tl_gset:Nx \g__draw_softpath_buffer_b_tl
                              1157 \{1158 \exp_not:V \g__draw_softpath_buffer_b_tl
                             1159 \exp_not:V \g__draw_softpath_buffer_a_tl
                             1160 \exp_not:n {#1}
                              1161 }
                             1162 \int_gzero:N \g__draw_softpath_buffer_a_int
                             \verb|t1_gclear:N \g_draw_softpath_buffer_a_t1|1164 }
                             1165 \{\ \_\draw\_softpath\_concat:n \{ \#1 \} \}1166 }
                             1167 }
                             1168 \text{ } \csc generate_variant:Nn \__draw_softpath_add:n { x }
                             ^{1169} \cs_new_protected:Npn \__draw_softpath_concat:n #1
                             1170 {
                             1171 \tl_gset:Nx \g__draw_softpath_main_tl
                             1172 {
                             \verb|1173| \verb|exp_not:V \g_draw_softpath\_main_t1|1174 \exp_not:V \g__draw_softpath_buffer_b_tl
                             {\tt l175} \verb|\expnot:V \g_draw_softpath_buffer_a_t11176 \exp_not:n {#1}
                             1177 }
                             1178 \__draw_softpath_reset_buffers:<br>1179 }
                             1179 }
                             1180 \cs_new_protected:Npn \__draw_softpath_reset_buffers:
                             1181 {
                             1182 \int_gzero:N \g__draw_softpath_buffer_a_int
                             1183 \tl_gclear:N \g__draw_softpath_buffer_a_tl
                             \verb|1184| \verb|1184| \verb|1184| \verb|1184| \verb|1184| \verb|1184| \verb|1184| \verb|1184| \verb|1184| \verb|1184| \verb|1184| \verb|1184| \verb|1184| \verb|1184| \verb|1184| \verb|1184| \verb|1184| \verb|1184| \verb|1184| \verb|1184| \verb|1184| \verb|1184| \verb|1184| \verb|1184| \verb|1184| \verb|1184| \verb|1184| \verb|1
```

```
1185 \tl_gclear:N \g__draw_softpath_buffer_b_tl
                                1186 }
                                (End definition for \setminus draw softpath add:n, \setminus draw softpath concat:n, and \setminus draw softpath -
                               reset_buffers:.)
      \__draw_softpath_use:
    \__draw_softpath_clear:
\__draw_softpath_use_clear:
                               Using and clearing is trivial.
                                1187 \cs_new_protected:Npn \_draw_softpath_use:
                                1188 {
                                1189 \g__draw_softpath_main_tl
                                1190 \gtrsim g_{\text{1}}draw_softpath_buffer_b_tl
                                1191 \g__draw_softpath_buffer_a_tl
                                1192 }
                                1193 \cs_new_protected:Npn \__draw_softpath_clear:
                                1194 {
                                1195 \tl_gclear:N \g_draw_softpath_main_tl
                                1196 \tl_gclear:N \g__draw_softpath_buffer_a_tl
                                1197 \tl_gclear:N \g__draw_softpath_buffer_b_tl
                                1198 \hspace{15pt} \text{book\_gset\_false:} \verb|N \g__draw_softpath_corners\_bool|1199 }
                                1200 \cs_new_protected:Npn \__draw_softpath_use_clear:
                                1201 {
                                1202 \__draw_softpath_use:
                                1203 \_draw_softpath_clear:
                                1204 }
                                (End definition for \__draw_softpath_use: , \__draw_softpath_clear: , and \__draw_softpath_use_-
                                clear:.)
\g__draw_softpath_lastx_dim
\g__draw_softpath_lasty_dim
                               For tracking the end of the path (to close it).
                                1205 \dim_new:N \g__draw_softpath_lastx_dim
                                1206 \dim_new:N \g__draw_softpath_lasty_dim
                                (End definition for \g__draw_softpath_lastx_dim and \g__draw_softpath_lasty_dim.)
\g__draw_softpath_move_bool Track if moving a point should update the close position.
                                1207 \bool_new:N \g_draw_softpath_move_bool
                                1208 \bool_gset_true:N \g__draw_softpath_move_bool
                                (End definition for \g__draw_softpath_move_bool.)
       \__draw_softpath_curveto:nnnnnn
   \__draw_softpath_lineto:nn
 \__draw_softpath_moveto:nn
       \__draw_softpath_rectangle:nnnn
       \__draw_softpath_roundpoint:nn
       \__draw_softpath_roundpoint:VV
                               The various parts of a path expressed as the appropriate soft path functions.
                                1209 \cs_new_protected:Npn \__draw_softpath_closepath:
                                1210 {
                                1211 \ draw_softpath_add:x
                                1212 \{1213 \__draw_softpath_close_op:nn
                                \verb|1214| \qquad \qquad \verb|{ \dim_use:N \g_draw_softpath_lastx_dim |}1215 \{ \dim\_use:N \g__{draw\_softpath\_lasty\_dim} \}1216 }
                                1217 }
                                1218 \cs_new_protected:Npn \__draw_softpath_curveto:nnnnnn #1#2#3#4#5#6
                                1219 {
                                1220 \__draw_softpath_add:n
                                1221 \{
```

```
1222 \__draw_softpath_curveto_opi:nn {#1} {#2}
1223 \_draw_softpath_curveto_opii:nn {#3} {#4}
1224 \draw_softpath_curveto_opiii:nn {#5} {#6}
1225 }
1226 }
1227 \cs_new_protected:Npn \__draw_softpath_lineto:nn #1#2
1228 {
1229 \_draw_softpath_add:n
1230 { \_draw_softpath_lineto_op:nn {#1} {#2} }
1231 }
1232 \cs_new_protected:Npn \_draw_softpath_moveto:nn #1#2
1233 \quad \text{\textbf{I}}1234 \__draw_softpath_add:n
1235 { \_draw_softpath_moveto_op:nn {#1} {#2} }
1236 \bool_if:NT \g__draw_softpath_move_bool
1237 \{1238 \dim_gset:Nn \g__draw_softpath_lastx_dim {#1}
1239 \dim_gset:Nn \g__draw_softpath_lasty_dim {#2}
1240 }
1241 }
1242 \cs_new_protected:Npn \__draw_softpath_rectangle:nnnn #1#2#3#4
1243 {
1244 \__draw_softpath_add:n
1245 \left\{ \begin{array}{ccc} 1 & 1 & 1 \\ 1 & 1 & 1 \end{array} \right\}1246 \_draw_softpath_rectangle_opi:nn {#1} {#2}
1247 \__draw_softpath_rectangle_opii:nn {#3} {#4}
1248 }
1249 }
1250 \cs_new_protected:Npn \_draw_softpath_roundpoint:nn #1#2
1251 {
1252 \__draw_softpath_add:n
1253 \{\ \setminus \_draw\_softpath\_roundpoint\_op:nn {#1} {#2} }
1254 \bool_gset_true:N \g__draw_softpath_corners_bool
1255 }
1256 \cs_generate_variant:Nn \__draw_softpath_roundpoint:nn { VV }
```

```
(End definition for \__draw_softpath_curveto:nnnnnn and others.)
```
\\_\_draw\_softpath\_close\_op:nn \\_\_draw\_softpath\_curveto\_opi:nn \\_\_draw\_softpath\_curveto\_opii:nn \\_\_draw\_softpath\_curveto\_opiii:nn \\_\_draw\_softpath\_lineto\_op:nn \\_\_draw\_softpath\_moveto\_op:nn \\_\_draw\_softpath\_roundpoint\_op:nn \\_\_draw\_softpath\_rectangle\_opi:nn \\_\_draw\_softpath\_rectangle\_opii:nn \\_\_draw\_softpath\_curveto\_opi:nnNnnNnn \\_\_draw\_softpath\_rectangle\_opi:nnNnn

<span id="page-34-20"></span>The markers for operations: all the top-level ones take two arguments. The support tokens for curves have to be different in meaning to a round point, hence being quarklike.

```
1257 \cs_new_protected:Npn \__draw_softpath_close_op:nn #1#2
1258 { \driver_draw_closepath: }
1259 \cs_new_protected:Npn \__draw_softpath_curveto_opi:nn #1#2
1260 { \__draw_softpath_curveto_opi:nnNnnNnn {#1} {#2} }
1261 \cs_new_protected:Npn \__draw_softpath_curveto_opi:nnNnnNnn #1#2#3#4#5#6#7#8
1262 { \driver_draw_curveto:nnnnnn {#1} {#2} {#4} {#5} {#7} {#8} }
1263 \cs_new_protected:Npn \__draw_softpath_curveto_opii:nn #1#2
1264 { \_draw_softpath_curveto_opii:nn }
1265 \cs_new_protected:Npn \__draw_softpath_curveto_opiii:nn #1#2
1266 { \__draw_softpath_curveto_opiii:nn }
1267 \cs_new_protected:Npn \__draw_softpath_lineto_op:nn #1#2
1268 { \driver_draw_lineto:nn {#1} {#2} }
```

```
1269 \cs_new_protected:Npn \__draw_softpath_moveto_op:nn #1#2
```

```
1270 { \driver_draw_moveto:nn {#1} {#2} }
1271 \cs_new_protected:Npn \__draw_softpath_roundpoint_op:nn #1#2 { }
1272 \cs_new_protected:Npn \_draw_softpath_rectangle_opi:nn #1#2
1273 { \_draw_softpath_rectangle_opi:nnNnn {#1} {#2} }
1274 \cs_new_protected:Npn \__draw_softpath_rectangle_opi:nnNnn #1#2#3#4#5
1275 { \driver_draw_rectangle:nnnn {#1} {#2} {#4} {#5} }
1276 \cs_new_protected:Npn \__draw_softpath_rectangle_opii:nn #1#2 { }
```
<span id="page-35-20"></span><span id="page-35-4"></span><span id="page-35-3"></span>(*End definition for* \\_\_draw\_softpath\_close\_op:nn *and others.*)

#### **5.2 Rounding soft path corners**

<span id="page-35-28"></span><span id="page-35-27"></span><span id="page-35-26"></span><span id="page-35-25"></span><span id="page-35-23"></span><span id="page-35-22"></span><span id="page-35-16"></span><span id="page-35-14"></span><span id="page-35-10"></span><span id="page-35-9"></span><span id="page-35-7"></span><span id="page-35-6"></span>The aim here is to find corner rounding points and to replace them with arcs of appropriate length. The approach is exactly that in pgf: step through, find the corners, find the supporting data, do the rounding.

```
\l__draw_softpath_main_tl For constructing the updated path.
                                   1277 \tl_new:N \l__draw_softpath_main_tl
                                  (End definition for \l__draw_softpath_main_tl.)
   \l_draw_softpath_part_tl Data structures.
                                   1278 \tl_new:N \l__draw_softpath_part_tl
                                   1279 \tl_new:N \l__draw_softpath_curve_end_tl
                                  (End definition for \l__draw_softpath_part_tl.)
  \l__draw_softpath_lastx_fp
  \l__draw_softpath_lasty_fp
          \l__draw_softpath_corneri_dim
         \l__draw_softpath_cornerii_dim
  \l__draw_softpath_first_tl
   \l__draw_softpath_move_tl
                                  Position tracking: the token list data may be entirely empty or set to a co-ordinate.
                                   1280 \fp_new:N \l_draw_softpath_lastx_fp
                                   1281 \fp_new:N \l__draw_softpath_lasty_fp
                                   1282 \dim_new:N \l__draw_softpath_corneri_dim
                                   1283 \dim_new:N \l__draw_softpath_cornerii_dim
                                   1284 \tl_new:N \l__draw_softpath_first_tl
                                   1285 \tl_new:N \l_draw_softpath_move_tl
                                  (End definition for \l__draw_softpath_lastx_fp and others.)
     \c__draw_softpath_arc_fp The magic constant.
                                   1286 \fp_const:Nn \c__draw_softpath_arc_fp { 4/3 * (sqrt(2) - 1) }
                                  (End definition for \c__draw_softpath_arc_fp.)
         \__draw_softpath_round_corners:
         \__draw_softpath_round_loop:Nnn
        \__draw_softpath_round_action:nn
       \__draw_softpath_round_action:Nnn
\__draw_softpath_round_action_curveto:NnnNnn
     \__draw_softpath_round_action_close:
   \__draw_softpath_round_lookahead:NnnNnn
\__draw_softpath_round_roundpoint:NnnNnnNnn
       \__draw_softpath_round_calc:nnnNnn
       \__draw_softpath_round_calc:nnnnnn
       \__draw_softpath_round_calc:fVnnnn
       \__draw_softpath_round_calc:nnnnw
         \__draw_softpath_round_close:nn
         \__draw_softpath_round_close:w
   \__draw_softpath_round_end:
                                  Rounding corners on a path means going through the entire path and adjusting it. As
                                  such, we avoid this entirely if we know there are no corners to deal with. Assuming there
                                  is work to do, we recover the existing path and start a loop.
                                   1287 \text{ } \cs_new_protected:Npn \_draw_softpath_round_corners:
                                   1288 {
                                   1289 \bool_if:NT \g__draw_softpath_corners_bool
                                   1290 {
                                   1291 \group_begin:
                                   1292 \tl_clear:N \l__draw_softpath_main_tl
                                   1293 \tl_clear:N \l__draw_softpath_part_tl
                                   1294 \fp_zero:N \l__draw_softpath_lastx_fp
                                   1295 \fp_zero:N \l__draw_softpath_lasty_fp
                                   1296 \tl clear:N \l draw softpath first tl
                                                                               36
```

```
1297 \tl_clear:N \l__draw_softpath_move_tl
_{1298} \_draw_softpath_concat:n { }
1299 \exp_after:wN \_draw_softpath_round_loop:Nnn
1300 \g_draw_softpath_main_tl
1301 \qquad \qquad1302 \q_recursion_stop
1303 \group_end:
1304 }
1305 \bool_gset_false:N \g__draw_softpath_corners_bool
1306 }
```
<span id="page-36-26"></span><span id="page-36-0"></span>The loop can take advantage of the fact that all soft path operations are made up of a token followed by two arguments. At this stage, there is a simple split: have we round a round point. If so, is there any actual rounding to be done: if the arcs have come through zero, just ignore it. In cases where we are not at a corner, we simply move along the path, allowing for any new part starting due to a moveto.

```
1307 \cs_new_protected:Npn \__draw_softpath_round_loop:Nnn #1#2#3
1308 {
1309 \quark_if_recursion_tail_stop_do:Nn #1 { \__draw_softpath_round_end: }
1310 \token_if_eq_meaning:NNTF #1 \__draw_softpath_roundpoint_op:nn
1311 { \_draw_softpath_round_action:nn {#2} {#3} }
1312 \sqrt{2}1313 \tl_if_empty:NT \l__draw_softpath_first_tl
1314 { \tl_set:Nn \l_draw_softpath_first_tl { {#2} {#3} } }
1315 \fp_set:Nn \l__draw_softpath_lastx_fp {#2}
1316 \fp_set:Nn \l__draw_softpath_lasty_fp {#3}
1317 \token_if_eq_meaning:NNTF #1 \__draw_softpath_moveto_op:nn
1318 {
1319 \tl_put_right:No \l__draw_softpath_main_tl
1320 \l_draw_softpath_move_tl
1321 \tl_put_right:No \l__draw_softpath_main_tl
1322 \l_draw_softpath_part_tl
1323 \tl_set:Nn \l__draw_softpath_move_tl { #1 {#2} {#3} }
1324 \tl_clear:N \l__draw_softpath_first_tl
1325 \tl_clear:N \l__draw_softpath_part_tl
1326 }
1327 { \tl_put_right:Nn \l__draw_softpath_part_tl { #1 {#2} {#3} } }
1328 \_draw_softpath_round_loop:Nnn
1329 }
1330 }
1331 \cs_new_protected:Npn \__draw_softpath_round_action:nn #1#2
1332 \times 121333 \dim_set:Nn \l__draw_softpath_corneri_dim {#1}
1334 \dim_set:Nn \l__draw_softpath_cornerii_dim {#2}
1335 \bool_lazy_and:nnTF
1336 { \dim_compare_p:nNn \l__draw_softpath_corneri_dim = { 0pt } }
1337 { \dim_compare_p:nNn \l__draw_softpath_cornerii_dim = { 0pt } }
1338 { \_draw_softpath_round_loop:Nnn }
1339 { \_draw_softpath_round_action:Nnn }
1340 }
```
<span id="page-36-23"></span><span id="page-36-22"></span><span id="page-36-7"></span><span id="page-36-6"></span><span id="page-36-5"></span><span id="page-36-4"></span><span id="page-36-3"></span><span id="page-36-1"></span>We now have a round point to work on and have grabbed the next item in the path. There are only a few cases where we have to do anything. Each of them is picked up by looking for the appropriate action.

```
1341 \cs_new_protected:Npn \__draw_softpath_round_action:Nnn #1#2#3
1342 \frac{1}{2}1343 \tl if empty:NT \l draw softpath first tl
1344 { \tl_set:Nn \l__draw_softpath_first_tl { {#2} {#3} } }
1345 \token_if_eq_meaning:NNTF #1 \__draw_softpath_curveto_opi:nn
1346 { \_draw_softpath_round_action_curveto:NnnNnn }
1347 \uparrow1348 \token_if_eq_meaning:NNTF #1 \__draw_softpath_close_op:nn
1349 \{ \ \mathcal{L}_\text{draw}\text{-softpath\_round\_action\_close: } \}1350 {
1351 \token_if_eq_meaning:NNTF #1 \__draw_softpath_lineto_op:nn
1352 \{\ \mathcal{L}_\text{draw\_softpath\_round\_look ahead: NnnNnn } \}1353 \{ \ \text{C}_{\text{draw}} \text{softpath\_round\_loop: Nnn } \}1354 }
1355 }
1356 #1 {#2} {#3}
1357 }
```
<span id="page-37-16"></span>For a curve, we collect the two control points then move on to grab the end point and add the curve there: the second control point becomes our starter.

```
1358 \cs_new_protected:Npn \_draw_softpath_round_action_curveto:NnnNnn
1359 #1#2#3#4#5#6
1360 {
1361 \tl_put_right:Nn \l__draw_softpath_part_tl
1362 { #1 {#2} {#3} #4 {#5} {#6} }
1363 \fp_set:Nn \l__draw_softpath_lastx_fp {#5}
1364 \fp_set:Nn \l__draw_softpath_lasty_fp {#6}
1365 \__draw_softpath_round_lookahead:NnnNnn
1366 }
1367 \cs_new_protected:Npn \__draw_softpath_round_action_close:
1368 {
1369 \bool_lazy_and:nnTF
1370 { ! \tl_if_empty_p:N \l__draw_softpath_first_tl }
1371 { ! \tl_if_empty_p:N \l__draw_softpath_move_tl }
1372 \qquad \qquad \qquad \qquad \qquad \qquad \qquad \qquad \qquad \qquad \qquad \qquad \qquad \qquad \qquad \qquad \qquad \qquad \qquad \qquad \qquad \qquad \qquad \qquad \qquad \qquad \qquad \qquad \qquad \qquad \qquad \qquad \qquad \qquad \qquad \qquad 1373 \exp_after:wN \__draw_softpath_round_close:nn
1374 \l__draw_softpath_first_tl
1375 }
1376 { \__draw_softpath_round_loop:Nnn }
1377 }
```
<span id="page-37-20"></span><span id="page-37-18"></span><span id="page-37-13"></span><span id="page-37-12"></span><span id="page-37-0"></span>At this stage we have a current (sub)operation (#1) and the next operation (#4), and can therefore decide whether to round or not. In the case of yet another rounding marker, we have to look a bit further ahead.

```
1378 \text{ Cs} new protected:Npn \ draw softpath round lookahead:NnnNnn #1#2#3#4#5#6
1379 {
1380 \bool_lazy_any:nTF
1381 {
1382 { \token_if_eq_meaning_p:NN #4 \__draw_softpath_lineto_op:nn }
1383 { \token_if_eq_meaning_p:NN #4 \__draw_softpath_curveto_opi:nn }
1384 { \token_if_eq_meaning_p:NN #4 \__draw_softpath_close_op:nn }
1385 }
1386 \{1387 \draw softpath round calc:nnnNnn
1388 \lambda draw softpath round loop:Nnn {#5} {#6}
```

```
1389 }
1390 \{1391 \token_if_eq_meaning:NNTF #4 \_draw_softpath_roundpoint_op:nn
1392 { \_draw_softpath_round_roundpoint:NnnNnnNnn }
1393 { \__draw_softpath_round_loop:Nnn }
1394 }
1395 #1 {#2} {#3}
1396 #4 {#5} {#6}
1397 }
1398 \cs_new_protected:Npn \__draw_softpath_round_roundpoint:NnnNnnNnn
1399 #1#2#3#4#5#6#7#8#9
1400 \frac{1}{2}1401 \__draw_softpath_round_calc:nnnNnn
1402 \__draw_softpath_round_loop:Nnn
1403 {#8} {#9} #1 {#2} {#3}
1404 #4 {#5} {#6} #7 {#8} {#9}
1405 }
```
<span id="page-38-0"></span>We now have all of the data needed to construct a rounded corner: all that is left to do is to work out the detail! At this stage, we have details of where the corner itself is (#4, #5), and where the next point is (#1, #2). There are two types of calculations to do. First, we need to interpolate from those two points in the direction of the corner, in order to work out where the curve we are adding will start and end. From those, plus the points we already have, we work out where the control points will lie. All of this is done in an expansion to avoid multiple calls to \tl\_put\_right:Nx. The end point of the line is worked out up-front and saved: we need that if dealing with a close-path operation.

```
1406 \cs_new_protected:Npn \__draw_softpath_round_calc:nnnNnn #1#2#3#4#5#6
1407 {
1408 \tl_set:Nx \l__draw_softpath_curve_end_tl
1409 {
1410 \draw_point_interpolate_distance:nnn
1411 \l__draw_softpath_cornerii_dim
1412 { #5 , #6 } { #2 , #3 }
1413 }
1414 \tl_put_right:Nx \l__draw_softpath_part_tl
1415 {
1416 \exp_not:N #4
1417 \__draw_softpath_round_calc:fVnnnn
1418 {
1419 \draw_point_interpolate_distance:nnn
1420 \l__draw_softpath_corneri_dim
1421 { #5 , #6 }
1422 \left\{ \begin{array}{c} \end{array} \right.1423 \l__draw_softpath_lastx_fp ,
1424 \l_draw_softpath_lasty_fp
1425 }
1426 }
1427 \l_draw_softpath_curve_end_tl
1428 {#5} {#6} {#2} {#3}
1429 }
1430 \fp_set:Nn \l__draw_softpath_lastx_fp {#5}
1431 \fp_set:Nn \l__draw_softpath_lasty_fp {#6}
1432 #1
1433 }
```
At this stage we have the two curve end points, but they are in co-ordinate form. So we split them up (with some more reordering).

```
1434 \cs_new:Npn \__draw_softpath_round_calc:nnnnnn #1#2#3#4#5#6
1435 {
1436 \_draw_softpath_round_calc:nnnnw {#3} {#4} {#5} {#6}
1437 #1 \q_mark #2 \q_stop
1438 }
1439 \cs_generate_variant:Nn \__draw_softpath_round_calc:nnnnnn { fV }
```
<span id="page-39-0"></span>The calculations themselves are relatively straight-forward, as we use a quadratic BÃľzier curve.

```
1440 \cs_new:Npn \__draw_softpath_round_calc:nnnnw
1441 #1#2#3#4 #5, #6 \q_mark #7, #8 \q_stop
1442 {
1443 {#5} {#6}
1444 \exp_not:N \__draw_softpath_curveto_opi:nn
1445 \left\{ \begin{array}{ccc} 1 & 1 & 1 \\ 1 & 1 & 1 \end{array} \right\}1446 \fp_to_dim:n
1447 \{ #5 + \c_draw\_softpath\_arc\_fp * ( #1 - #5 ) \}1448 }
1449 {
1450 \fp_to_dim:n
1451 \{ #6 + \c_1 \text{draw\_softpath\_arc\_fp * ( #2 - #6 ) }\}1452 }
1453 \exp_not:N \__draw_softpath_curveto_opii:nn
1454 {
1455 \fp_to_dim:n
1456 \{ #7 + \c_draw_softpath_arc_fp * ( #1 - #7 ) }
1457 }
1458 {
1459 \fp_to_dim:n
1460 \{ #8 + \c__draw_softpath_arc_fp* ( #2 - #8 ) \}1461 }
1462 \exp_not:N \__draw_softpath_curveto_opiii:nn
1463 {#7} {#8}
1464 }
```
<span id="page-39-20"></span><span id="page-39-19"></span><span id="page-39-11"></span><span id="page-39-10"></span><span id="page-39-7"></span><span id="page-39-6"></span>To deal with a close-path operation, we need to do some manipulation. It needs to be treated as a line operation for rounding, and then have the close path operation re-added at the point where the curve ends. That means saving the end point in the calculation step (see earlier), and shuffling a lot.

```
1465 \cs_new_protected:Npn \__draw_softpath_round_close:nn #1#2
1466 {
1467 \use:x
1468 \frac{1}{2}\verb|1469| \verb|1469| \verb|1469| \verb|1469| \verb|1469| \verb|1469| \verb|1469| \verb|1469| \verb|1469| \verb|1469| \verb|1469| \verb|1469| \verb|1469| \verb|1469| \verb|1469| \verb|1469| \verb|1469| \verb|1469| \verb|1469| \verb|1469| \verb|1469| \verb|1469| \verb|1469| \verb|1469| \verb|1469| \verb|1469| \verb|1469| \verb|11470 f
1471 \tl_set:Nx \exp_not:N \l__draw_softpath_move_tl
1472 \left\{ \begin{array}{c} \end{array} \right.1473 \__draw_softpath_moveto_op:nn
1474 \exp_not:N \exp_after:wN
\verb|\exp_not:N \ \}_{atm\texttt{row\_softpath\_round\_close:w}1476 \exp_not:N \l__draw_softpath_curve_end_tl
1477 \exp_{\text{not}:N} \qquad \text{supp}
```

```
1478 }
1479 \use:x
1480 \left\{ \begin{array}{c} 1480 \end{array} \right.1481 \exp_not:N \exp_not:N \exp_not:N \use_i:nnnn
1482 \left\{1483 \_draw_softpath_round_loop:Nnn
1484 \_draw_softpath_close_op:nn
1485 \exp_not:N \exp_after:wN
1486 \exp_not:N \__draw_softpath_round_close:w
1487 \exp_not:N \l__draw_softpath_curve_end_tl
1488 \exp_not:N \q_stop
1489 }
1490 }
1491 }
1492 {#1} {#2}
1493 \draw_softpath_lineto_op:nn
1494 \exp_after:wN \use_none:n \l__draw_softpath_move_tl
1495 }
1496 }
1497 \cs_new:Npn \__draw_softpath_round_close:w #1 , #2 \q_stop { {#1} {#2} }
Tidy up the parts of the path, complete the built token list and put it back into action.
1498 \cs_new_protected:Npn \_draw_softpath_round_end:
1499 {
1500 \tl_put_right:No \l__draw_softpath_main_tl
1501 \l__draw_softpath_move_tl
1502 \tl_put_right:No \l__draw_softpath_main_tl
1503 \l__draw_softpath_part_tl
1504 \tl_gset_eq:NN \g__draw_softpath_main_tl \l__draw_softpath_main_tl
1505 }
(End definition for \__draw_softpath_round_corners: and others.)
```

```
1506 (/initex | package)
```
## **6 l3draw-state implementation**

 $1507$  (\*initex | package)

<span id="page-40-7"></span><span id="page-40-3"></span><span id="page-40-2"></span>1508 (@@=draw)

\g\_\_draw\_linewidth\_dim \g\_\_draw\_inner\_linewidth\_dim Linewidth for strokes: global as the scope for this relies on the graphics state. The inner line width is used for places where two lines are used. <sup>1509</sup> \dim\_new:N \g\_\_draw\_linewidth\_dim <sup>1510</sup> \dim\_new:N \g\_\_draw\_inner\_linewidth\_dim (*End definition for* \g\_\_draw\_linewidth\_dim *and* \g\_\_draw\_inner\_linewidth\_dim*.*) \l draw default linewidth dim A default: this is used at the start of every drawing. <sup>1511</sup> \dim\_new:N \l\_draw\_default\_linewidth\_dim <sup>1512</sup> \dim\_set:Nn \l\_draw\_default\_linewidth\_dim { 0.4pt }

<span id="page-40-6"></span><span id="page-40-5"></span><span id="page-40-4"></span>(*End definition for* \l\_draw\_default\_linewidth\_dim*. This variable is documented on page* **??***.*)

```
\draw_linewidth:n
Set the linewidth: we need a wrapper as this has to pass to the driver layer. The inner
\draw_inner_linewidth:n
version is handled at the macro layer but is given a consistent interface here.
                          1513 \cs_new_protected:Npn \draw_linewidth:n #1
                          1514 {
                          1515 \dim_gset:Nn \g__draw_linewidth_dim { \fp_to_dim:n {#1} }
                          1516 \driver_draw_linewidth:n \g__draw_linewidth_dim
                          1517 }
                          1518 \cs_new_protected:Npn \draw_inner_linewidth:n #1
                          1519 { \dim_gset:Nn \g__draw_inner_linewidth_dim { \fp_to_dim:n {#1} } }
                          (End definition for \draw_linewidth:n and \draw_inner_linewidth:n. These functions are documented
                          on page ??.)
     \draw_miterlimit:n Pass through to the driver layer.
                          1520 \cs_new_protected:Npn \draw_miterlimit:n #1
                          1521 { \driver_draw_miterlimit:n { \fp_eval:n {#1} } }
                          (End definition for \draw_miterlimit:n. This function is documented on page ??.)
        \draw_cap_butt:
  \draw_cap_rectangle:
       \draw_cap_round:
    \draw_evenodd_rule:
    \draw_nonzero_rule:
      \draw_join_bevel:
      \draw_join_miter:
      \draw_join_round:
                          All straight wrappers.
                          1522 \cs_new_protected:Npn \draw_cap_butt: { \driver_draw_cap_butt: }
                          1523 \cs_new_protected:Npn \draw_cap_rectangle: { \driver_draw_cap_rectangle: }
                          1524 \cs_new_protected:Npn \draw_cap_round: { \driver_draw_cap_round: }
                          1525 \cs_new_protected:Npn \draw_evenodd_rule: { \driver_draw_evenodd_rule: }
                          1526 \cs_new_protected:Npn \draw_nonzero_rule: { \driver_draw_nonzero_rule: }
                          1527 \cs_new_protected:Npn \draw_join_bevel: { \driver_draw_join_bevel: }
                          1528 \cs_new_protected:Npn \draw_join_miter: { \driver_draw_join_miter: }
                          1529 \cs_new_protected:Npn \draw_join_round: { \driver_draw_join_round: }
                          (End definition for \draw_cap_butt: and others. These functions are documented on page ??.)
 \l__draw_color_tmp_tl Scratch space.
                          1530 \tl_new:N \l__draw_color_tmp_tl
                          (End definition for \l__draw_color_tmp_tl.)
          \draw_color:n
     \draw_color_fill:n
  \draw_color_stroke:n
       \__draw_color:nn
     \__draw_color_aux:nn
   \__draw_color_aux:Vn
      \__draw_color:nw
   \__draw_select_cmyk:nw
 \__draw_select_gray:nw
  \__draw_select_rgb:nw
\__draw_split_select:nw
                          Much the same as for core color support but calling the relevant driver-level function.
                          1531 \cs_new_eq:NN \draw_color:n \color_select:n
                          1532 \cs_new_protected:Npn \draw_color_fill:n #1
                          1533 { \__draw_color:nn { fill } {#1} }
                          1534 \cs_new_protected:Npn \draw_color_stroke:n #1
                          1535 \{ \setminus \text{draw\_color:nn} \} stroke } {#1} }
                          1536 \cs_new_protected:Npn \__draw_color:nn #1#2
                          1537 {
                          1538 \color parse:nN {#2} \ l draw color tmp tl
                          1539 \__draw_color_aux:Vn \l__draw_color_tmp_tl {#1}
                          1540 }
                          1541 \cs_new_protected:Npn \__draw_color_aux:nn #1#2
                          _{1542} { \_draw_color:nw {#2} #1 \q_stop }
                          1543 \cs_generate_variant:Nn \_draw_color_aux:nn { V }
                          1544 \cs_new_protected:Npn \__draw_color:nw #1#2 ~ #3 \q_stop
                          1545 { \use:c { __draw_color_ #2 :nw } {#1} #3 \q_stop }
                          1546 \text{ Cs_new-protected: Npn } \_draw\_color\_cmyk:nw #1#2 ~ #3 ~ #4 ~ #5 \q501547 { \use:c { driver_draw_color_ #1 _cmyk:nnnn } {#2} {#3} {#4} {#5} }
```

```
1548 \cs_new_protected:Npn \__draw_color_gray:nw #1#2 \q_stop
```

```
1549 { \use:c { driver_draw_color_ #1 _gray:n } {#2} }
1550 \cs_new_protected:Npn \__draw_color_rgb:nw #1#2 ~ #3 ~ #4 \q_stop
1551 { \use:c { driver_draw_color_ #1 _rgb:nnn } {#2} {#3} {#4} }
1552 \cs_new_protected:Npn \__draw_color_spot:nw #1#2 ~ #3 \q_stop
1553 { \use:c { driver_draw_color_ #1 _spot:nn } {#2} {#3} }
```

```
(End definition for \draw_color:n and others. These functions are documented on page ??.)
1554 (/initex | package)
```
## **7 l3draw-transforms implementation**

```
1555 (*initex | package)
```
<span id="page-42-20"></span>1556 (@@=draw)

This sub-module covers more-or-less the same ideas as pgfcoretransformations.code.tex. At present, equivalents of the following are currently absent:

- \pgfgettransform, \pgfgettransformentries: Awaiting use cases.
- \pgftransformlineattime, \pgftransformarcaxesattime, \pgftransformcurveattime: Need to look at the use cases for these to fully understand them.
- \pgftransformarrow: Likely to be done when other arrow functions are added.
- \pgflowlevelsynccm, \pgflowlevel: Likely to be added when use cases are encountered in other parts of the code.

\l\_\_draw\_matrix\_active\_bool An internal flag to avoid redundant calculations.

```
1557 \bool_new:N \l__draw_matrix_active_bool
```
<span id="page-42-19"></span><span id="page-42-18"></span><span id="page-42-17"></span><span id="page-42-16"></span><span id="page-42-15"></span><span id="page-42-14"></span><span id="page-42-13"></span><span id="page-42-11"></span><span id="page-42-10"></span><span id="page-42-9"></span><span id="page-42-8"></span><span id="page-42-7"></span><span id="page-42-6"></span><span id="page-42-5"></span><span id="page-42-4"></span><span id="page-42-3"></span>(*End definition for* \l\_\_draw\_matrix\_active\_bool*.*)

```
\l__draw_matrix_a_fp
The active matrix and shifts.
        \l__draw_matrix_b_fp
        \l__draw_matrix_c_fp
         \l__draw_xshift_dim
         \l__draw_yshift_dim
                                1558 \fp_new:N \l__draw_matrix_a_fp
                                1559 \fp_new:N \l__draw_matrix_b_fp
                                1560 \fp_new:N \l__draw_matrix_c_fp
                                1561 \fp_new:N \l__draw_matrix_d_fp
                                1562 \dim_new:N \l__draw_xshift_dim
                                1563 \dim_new:N \l__draw_yshift_dim
                                (End definition for \l__draw_matrix_a_fp and others.)
          \draw_transform_matrix_reset:
Fast resetting.
\draw_transform_shift_reset:
                                1564 \cs_new_protected:Npn \draw_transform_matrix_reset:
                                1565 {
                                1566 \fp_set:Nn \l__draw_matrix_a_fp { 1 }
                                1567 \fp_zero:N \l_draw_matrix_b_fp
                                1568 \{fp\ zero:N \lceil \frac{1}{1668} \rceil draw matrix c fp
                                1569 \fp_set:Nn \l__draw_matrix_d_fp { 1 }
                                1570 }
                                1571 \cs_new_protected:Npn \draw_transform_shift_reset:
                                1572 {
                                1573 \dim_zero:N \l__draw_xshift_dim
                                1574 \dim\_zero:N \ l_draw_yshift\_dim1575 }
                                1576 \draw_transform_matrix_reset:
                                1577 \draw_transform_shift_reset:
```
(*End definition for* \draw\_transform\_matrix\_reset: *and* \draw\_transform\_shift\_reset:*. These functions are documented on page* **??***.*)

\draw\_transform\_matrix:nnnn \draw\_transform\_shift:n \\_\_draw\_transform\_shift:nn

<span id="page-43-10"></span>Setting the transform matrix is straight-forward, with just a bit of expansion to sort out. With the mechanism active, the identity matrix is set.

```
1578 \cs_new_protected:Npn \draw_transform_matrix:nnnn #1#2#3#4
1579 {
1580 \fp_set:Nn \l__draw_matrix_a_fp {#1}
1581 \fp_set:Nn \l__draw_matrix_b_fp {#2}
1582 \fp_set:Nn \l__draw_matrix_c_fp {#3}
1583 \{fp_set:Nn \l_draw_matrix_d_fp {#4}
1584 \bool_lazy_all:nTF
1585 {
1586 { \fp_compare_p:nNn \l__draw_matrix_a_fp = \c_one_fp }
1587 { \fp_compare_p:nNn \l__draw_matrix_b_fp = \c_zero_fp }
1588 \{ \ \f \pmod{p: nNn \ l\_draw\_matrix_c_fp = \c_zero_fp \}1589 { \fp_compare_p:nNn \l__draw_matrix_d_fp = \c_one_fp }
1590 \frac{1}{2}1591 { \bool_set_false:N \l__draw_matrix_active_bool }
1592 { \bool_set_true:N \l__draw_matrix_active_bool }
1593 }
1594 \cs_new_protected:Npn \draw_transform_shift:n #1
1595 {
1596 \__draw_point_process:nn
1597 \{ \ \mathcal{L}_\text{1} \{ \ \mathcal{L}_\text{2} \{ \ \mathcal{L}_\text{2} \} \{ \ \mathcal{L}_\text{2} \{ \ \mathcal{L}_\text{2} \} \{ \ \mathcal{L}_\text{3} \} \{ \ \mathcal{L}_\text{4} \}1598 }
1599 \cs_new_protected:Npn \__draw_transform_shift:nn #1#2
1600 {
1601 \dim set:Nn \l_draw_xshift_dim {#1}
1602 \dim_set:Nn \l__draw_yshift_dim {#2}
1603 }
```
<span id="page-43-22"></span><span id="page-43-12"></span><span id="page-43-9"></span><span id="page-43-8"></span><span id="page-43-5"></span><span id="page-43-4"></span><span id="page-43-2"></span>(*End definition for* \draw\_transform\_matrix:nnnn *,* \draw\_transform\_shift:n *, and* \\_\_draw\_transform\_ shift:nn*. These functions are documented on page* **??***.*)

\draw\_transform\_matrix\_concat:nnnn Much the same story for adding to an existing matrix, with a bit of pre-expansion so that the calculation uses "frozen" values.

\\_\_draw\_transform\_concat:nnnn \draw\_transform\_shift\_concat:n \\_\_draw\_transform\_shift\_concat:nn

```
1604 \cs_new_protected:Npn \draw_transform_matrix_concat:nnnn #1#2#3#4
1605 {
1606 \use:x
1607 \qquad \qquad1608 \__draw_transform_concat:nnnn
1609 { \fp_eval:n {#1} }
1610 { \fp_eval:n {#2} }
1611 { \fp_eval:n {#3} }
1612 { \fp_eval:n {#4} }
1613 }
1614 }
1615 \cs_new_protected:Npn \__draw_transform_concat:nnnn #1#2#3#4
1616 {
1617 \use: x
1618 {
1619 \draw_transform_matrix:nnnn
1620 { #1 * \l_draw_matrix_a_fp + #2 * \l_draw_matrix_c_fp }
```

```
1621 { #1 * \l__draw_matrix_b_fp + #2 * \l__draw_matrix_d_fp }
1622 \{ H3 * \lceil \text{draw\_matrix_a_fp} + H4 * \lceil \text{draw\_matrix_c_fp} \rceil \}1623 { #3 * \l__draw_matrix_b_fp + #4 * \l__draw_matrix_d_fp }
1624 }
1625 }
1626 \cs_new_protected:Npn \draw_transform_shift_concat:n #1
1627 {
1628 \__draw_point_process:nn
1629 { \_draw_transform_shift_concat:nn } {#1}
1630 }
1631 \cs_new_protected:Npn \__draw_transform_shift_concat:nn #1#2
1632 \frac{1}{2}1633 \dim_set:Nn \l__draw_xshift_dim { \l__draw_xshift_dim + #1 }
1634 \dim_set:Nn \l__draw_yshift_dim { \l__draw_yshift_dim + #2 }
1635 }
```
<span id="page-44-8"></span><span id="page-44-7"></span><span id="page-44-3"></span>(*End definition for* \draw\_transform\_matrix\_concat:nnnn *and others. These functions are documented on page* **??***.*)

<span id="page-44-11"></span>Standard mathematics: calculate the inverse matrix and use that, then undo the shifts. <sup>1636</sup> \cs\_new\_protected:Npn \draw\_transform\_matrix\_invert:

```
1637 {
1638 \bool_if:NT \l__draw_matrix_active_bool
1639 \sim1640 \__draw_transform_invert:f
1641 \left\{ \begin{array}{c} 1641 & 0 \\ 0 & 0 \\ 0 & 0 \\ 0 & 0 \\ 0 & 0 \\ 0 & 0 \\ 0 & 0 \\ 0 & 0 \\ 0 & 0 \\ 0 & 0 \\ 0 & 0 \\ 0 & 0 & 0 \\ 0 & 0 & 0 \\ 0 & 0 & 0 \\ 0 & 0 & 0 \\ 0 & 0 & 0 & 0 \\ 0 & 0 & 0 & 0 \\ 0 & 0 & 0 & 0 \\ 0 & 0 & 0 & 0 & 0 \\ 0 & 0 & 0 & 0 & 0 \\ 0 & 0 & 0 & 0 & 0 \\ 0 & 0 & 0 & 0 & 0 & 1642 \fp_eval:n
1643 \left\{ \begin{array}{c} 1643 & 1 \end{array} \right\}1644 1 /
1645 (
1646 \l_draw_matrix_a_fp * \l__draw_matrix_d_fp
1647 - \lceil \frac{1 - \text{draw\_matrix_bfp}}{1 - \text{draw\_matrix_cfp}}\rceil1648 )
1649 }
1650 }
1651 }
1652 }
1653 \cs_new_protected:Npn \__draw_transform_invert:n #1
1654 {
1655 \fp_set:Nn \l__draw_matrix_a_fp
1656 { \l__draw_matrix_d_fp * #1 }
1657 \fp_set:Nn \l__draw_matrix_b_fp
1658 { -\lceil \cdot \rceil draw_matrix_b_fp * #1 }
1659 \fp_set:Nn \l__draw_matrix_c_fp
1660 \{-\L_{\text{araw\_matrix\_c\_fp}} * #1\}1661 \fp_set:Nn \l__draw_matrix_d_fp
1662 \{ \lceil \log_2 x \rceil \}1663 }
1664 \cs_generate_variant:Nn \__draw_transform_invert:n { f }
1665 \cs_new_protected:Npn \draw_transform_shift_invert:
1666 {
1667 \dim_set:Nn \l__draw_xshift_dim { \neg\l__draw_xshift_dim }
\label{eq:1} $$\lim_set: Nn \l_draw_yshift\_dim f -l_draw_yshift\_dim f1669 }
```
\draw\_transform\_matrix\_invert: \\_\_draw\_transform\_invert:n \\_\_draw\_transform\_invert:f \draw\_transform\_shift\_invert: (*End definition for* \draw\_transform\_matrix\_invert: *,* \\_\_draw\_transform\_invert:n *, and* \draw\_ transform\_shift\_invert:*. These functions are documented on page* **??***.*)

\draw\_transform\_triangle:nnn Simple maths to move the canvas origin to #1 and the two axes to #2 and #3.

```
1670 \cs_new_protected:Npn \draw_transform_triangle:nnn #1#2#3
1671 {
1672 \ draw_point_process:nnn
1673 {
1674 \_draw_point_process:nn
1675 \{\ \mathcal{N}_{\text{1}}\1676 {#1}
1677 }
1678 {#2} {#3}
1679 }
1680 \cs_new_protected:Npn \__draw_tranform_triangle:nnnnnn #1#2#3#4#5#6
1681 {
1682 \use:x
1683 \{1684 \draw_transform_matrix:nnnn
1685 { #3 - #1 }
1686 \{ #4 - #2 \}1687 \{ #5 - #1 \}1688 \{ #6 - #2 \}1689 \draw_transform_shift:n { #1, #2 }
1690 }
1691 }
```
<span id="page-45-28"></span><span id="page-45-19"></span><span id="page-45-11"></span>(*End definition for* \draw\_transform\_triangle:nnn*. This function is documented on page* **??***.*)

\draw\_transform\_scale:n Lots of shortcuts.

\draw\_transform\_xscale:n \draw\_transform\_yscale:n \draw\_transform\_xshift:n \draw\_transform\_yshift:n \draw\_transform\_xslant:n \draw\_transform\_yslant:n

\ draw transform rotate:n \\_\_draw\_transform\_rotate:f \\_\_draw\_transform\_rotate:nn \\_\_draw\_transform\_rotate:ff

```
1692 \cs_new_protected:Npn \draw_transform_scale:n #1
_{1693} { \draw transform matrix concat:nnnn { #1 } { 0 } { 0 } { #1 } }
1694 \cs_new_protected:Npn \draw_transform_xscale:n #1
1695 { \draw_transform_matrix_concat:nnnn { #1 } { 0 } { 0 } { 1 } }
1696 \cs_new_protected:Npn \draw_transform_yscale:n #1
1697 { \draw_transform_matrix_concat:nnnn { 1 } { 0 } { 0 } { #1 } }
1698 \cs_new_protected:Npn \draw_transform_xshift:n #1
1699 { \draw_transform_shift_concat:n { #1, 0 } }
1700 \cs_new_protected:Npn \draw_transform_yshift:n #1
1701 { \draw_transform_shift_concat:n { 0, #1 } }
1702 \cs_new_protected:Npn \draw_transform_xslant:n #1
1703 { \draw_transform_matrix_concat:nnnn { 1 } { 0 } { #1 } { 1 } }
1704 \cs_new_protected:Npn \draw_transform_yslant:n #1
1705 \{ \dfrac{transform}{matrix} concat:nnnn { 1 } { 41 } { 0 } { 1 } \}
```
<span id="page-45-21"></span><span id="page-45-16"></span><span id="page-45-15"></span><span id="page-45-8"></span><span id="page-45-7"></span><span id="page-45-6"></span>(*End definition for* \draw\_transform\_scale:n *and others. These functions are documented on page* **??***.*)

\draw\_transform\_rotate:n Slightly more involved: evaluate the angle only once, and the sine and cosine only once.

```
1706 \cs_new_protected:Npn \draw_transform_rotate:n #1
1707 { \_\_\_\ draw_transform_rotate:f { \fp<sub>e</sub>val:n {#1} } }
1708 \cs_new_protected:Npn \__draw_transform_rotate:n #1
1709 {
1710 \__draw_transform_rotate:ff
1711 { \fp_eval:n { cosd(#1) } }
```

```
\{ \left\vert \text{sp\_eval:n} \right. \{ \left. \text{ sind(\#1) } \right\} \}1713 }
^{1714} \cs_generate_variant:Nn \__draw_transform_rotate:n { f }
1715 \cs_new_protected:Npn \__draw_transform_rotate:nn #1#2
1716 \qquad \{ \ \ \text{draw\_transform\_matrix\_concat:nnnn \ \ \{ \#1 \} \ \ \{ \ \ \ \texttt{=} \#2 \ \} \ \ \{ \ \ \#1 \ \ \} \ \}1717 \cs_generate_variant:Nn \__draw_transform_rotate:nn { ff }
```
<span id="page-46-3"></span><span id="page-46-1"></span>(*End definition for* \draw\_transform\_rotate:n *,* \\_\_draw\_transform\_rotate:n *, and* \\_\_draw\_transform\_ rotate:nn*. This function is documented on page* **??***.*)

1718 (/initex | package)

# **Index**

The italic numbers denote the pages where the corresponding entry is described, numbers underlined point to the definition, all others indicate the places where it is used.

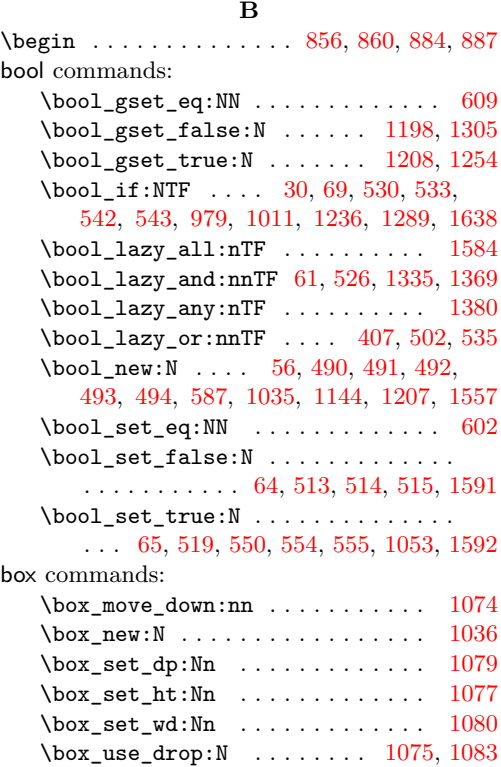

## **C**

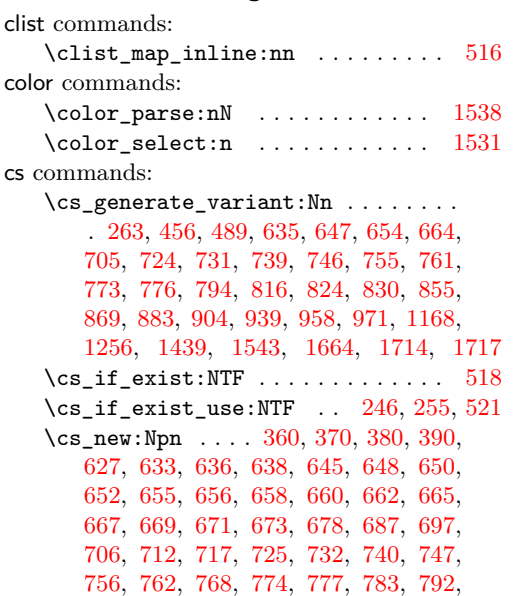

[795,](#page-22-1) [805,](#page-22-2) [810,](#page-22-3) [817,](#page-22-4) [825,](#page-23-2) [831,](#page-23-3) [841,](#page-23-4) [847,](#page-24-6) [861,](#page-24-7) [870,](#page-24-8) [876,](#page-24-9) [888,](#page-25-2) [890,](#page-25-3) [899,](#page-25-4) [929,](#page-26-3) [931,](#page-26-4) [940,](#page-26-5) [945,](#page-26-6) [959,](#page-26-7) [961,](#page-26-8) [963,](#page-26-9) [972,](#page-27-2) [977,](#page-27-3) [1004,](#page-27-4) [1009,](#page-27-5) [1434,](#page-39-1) [1440,](#page-39-2) [1497](#page-40-0)  $\cos_{new\_eq}:NN$  . . . . . . . . . . . . . [1531](#page-41-1) \cs\_new\_protected:Npn . . . [20,](#page-1-1) [42,](#page-1-2) [49,](#page-1-3) [57,](#page-2-5) [67,](#page-2-6) [76,](#page-3-0) [82,](#page-3-1) [88,](#page-3-2) [94,](#page-3-3) [101,](#page-3-4) [115,](#page-3-5) [123,](#page-4-0) [128,](#page-4-1) [130,](#page-4-2) [132,](#page-4-3) [145,](#page-4-4) [152,](#page-5-0) [188,](#page-5-1) [190,](#page-5-2) [201,](#page-6-1) [207,](#page-6-2) [237,](#page-6-3) [264,](#page-7-2) [296,](#page-8-0) [302,](#page-8-1) [308,](#page-8-2) [313,](#page-8-3) [321,](#page-8-4) [330,](#page-8-5) [335,](#page-8-6) [346,](#page-9-3) [401,](#page-10-2) [403,](#page-10-3) [416,](#page-10-4) [423,](#page-10-5) [432,](#page-11-1) [438,](#page-11-2) [440,](#page-11-3) [450,](#page-11-4) [457,](#page-11-5) [463,](#page-11-6) [470,](#page-11-7) [495,](#page-12-7) [500,](#page-12-8) [511,](#page-13-16) [548,](#page-13-17) [552,](#page-13-18) [557,](#page-13-19) [564,](#page-14-1) [588,](#page-14-2) [607,](#page-15-2) [911,](#page-25-5) [913,](#page-25-6) [915,](#page-25-7) [917,](#page-25-8) [921,](#page-25-9) [1038,](#page-29-6) [1045,](#page-29-7) [1060,](#page-29-8) [1089,](#page-30-1) [1096,](#page-30-2) [1107,](#page-30-3) [1116,](#page-30-4) [1124,](#page-31-0) [1131,](#page-31-1) [1145,](#page-32-2) [1169,](#page-32-3) [1180,](#page-32-4) [1187,](#page-33-3) [1193,](#page-33-4) [1200,](#page-33-5) [1209,](#page-33-6) [1218,](#page-33-7) [1227,](#page-34-3) [1232,](#page-34-4) [1242,](#page-34-5) [1250,](#page-34-6) [1257,](#page-34-7) [1259,](#page-34-8) [1261,](#page-34-9) [1263,](#page-34-10) [1265,](#page-34-11) [1267,](#page-34-12) [1269,](#page-34-13) [1271,](#page-35-1) [1272,](#page-35-2) [1274,](#page-35-3) [1276,](#page-35-4) [1287,](#page-35-5) [1307,](#page-36-2) [1331,](#page-36-3) [1341,](#page-37-2) [1358,](#page-37-3) [1367,](#page-37-4) [1378,](#page-37-5) [1398,](#page-38-0) [1406,](#page-38-1) [1465,](#page-39-3) [1498,](#page-40-1) [1513,](#page-41-3) [1518,](#page-41-4) [1520,](#page-41-5) [1522,](#page-41-6) [1523,](#page-41-7) [1524,](#page-41-8) [1525,](#page-41-9) [1526,](#page-41-10) [1527,](#page-41-11) [1528,](#page-41-12) [1529,](#page-41-13) [1532,](#page-41-14) [1534,](#page-41-15) [1536,](#page-41-16) [1541,](#page-41-17) [1544,](#page-41-18) [1546,](#page-41-19) [1548,](#page-41-20) [1550,](#page-42-1) [1552,](#page-42-2) [1564,](#page-42-3) [1571,](#page-42-4) [1578,](#page-43-3) [1594,](#page-43-4) [1599,](#page-43-5) [1604,](#page-43-6) [1615,](#page-43-7) [1626,](#page-44-2) [1631,](#page-44-3) [1636,](#page-44-4) [1653,](#page-44-5) [1665,](#page-44-6) [1670,](#page-45-0) [1680,](#page-45-1) [1692,](#page-45-2) [1694,](#page-45-3) [1696,](#page-45-4) [1698,](#page-45-5) [1700,](#page-45-6) [1702,](#page-45-7) [1704,](#page-45-8) [1706,](#page-45-9) [1708,](#page-45-10) [1715](#page-46-2)

#### **D**

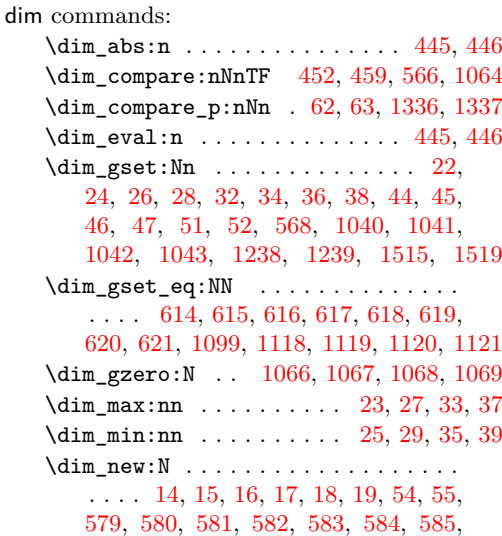

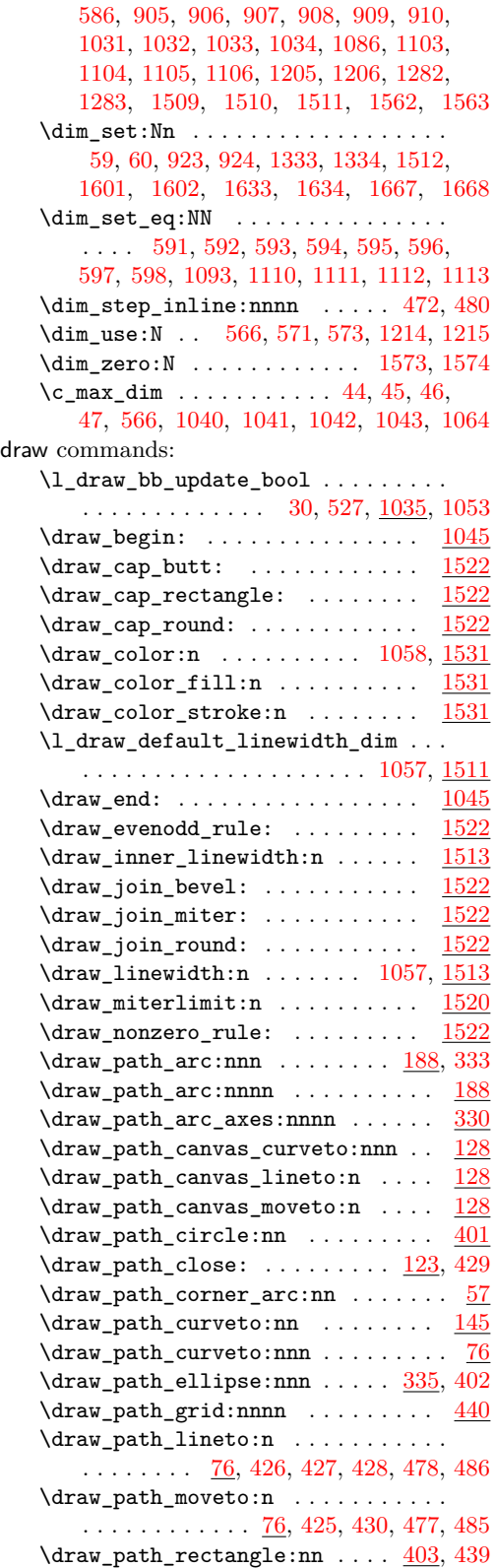

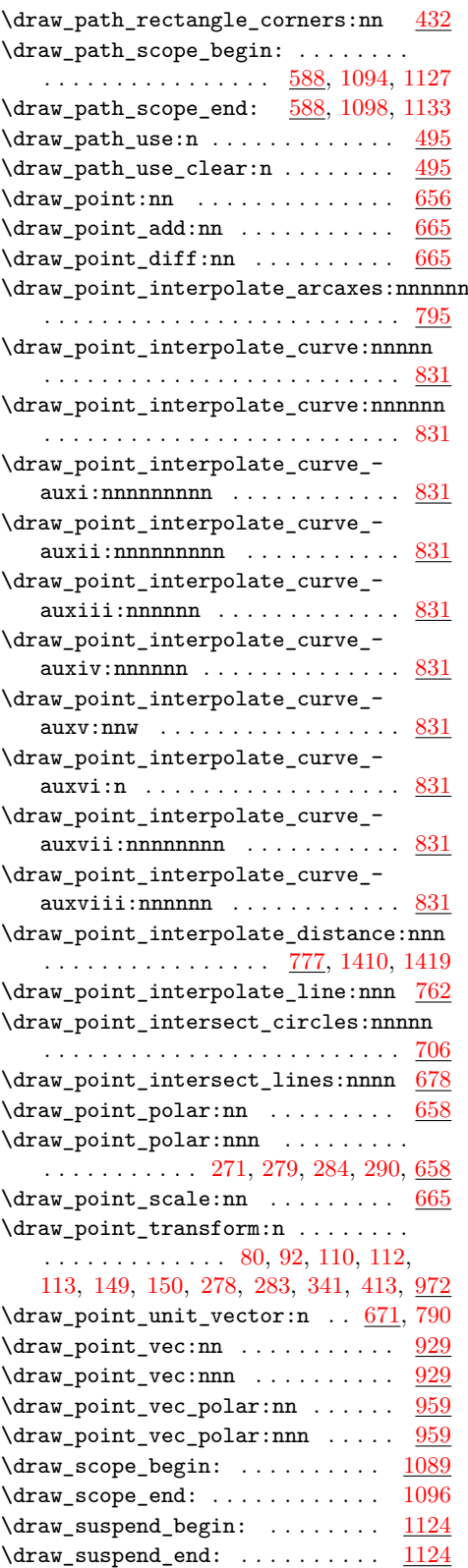

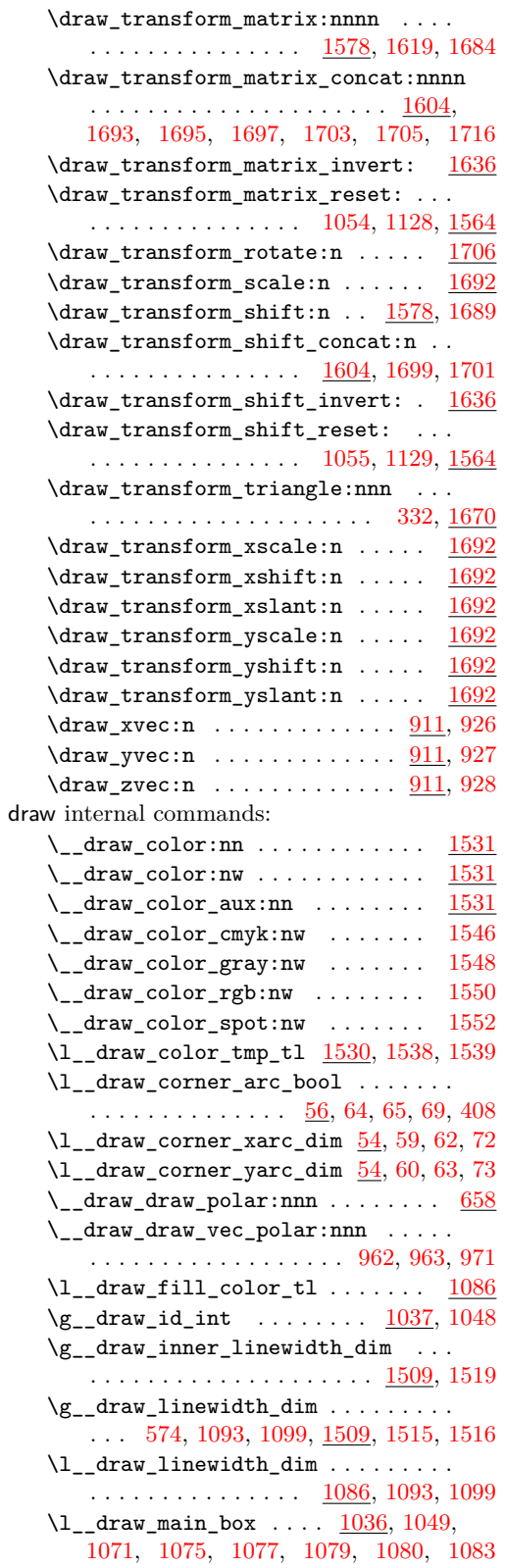

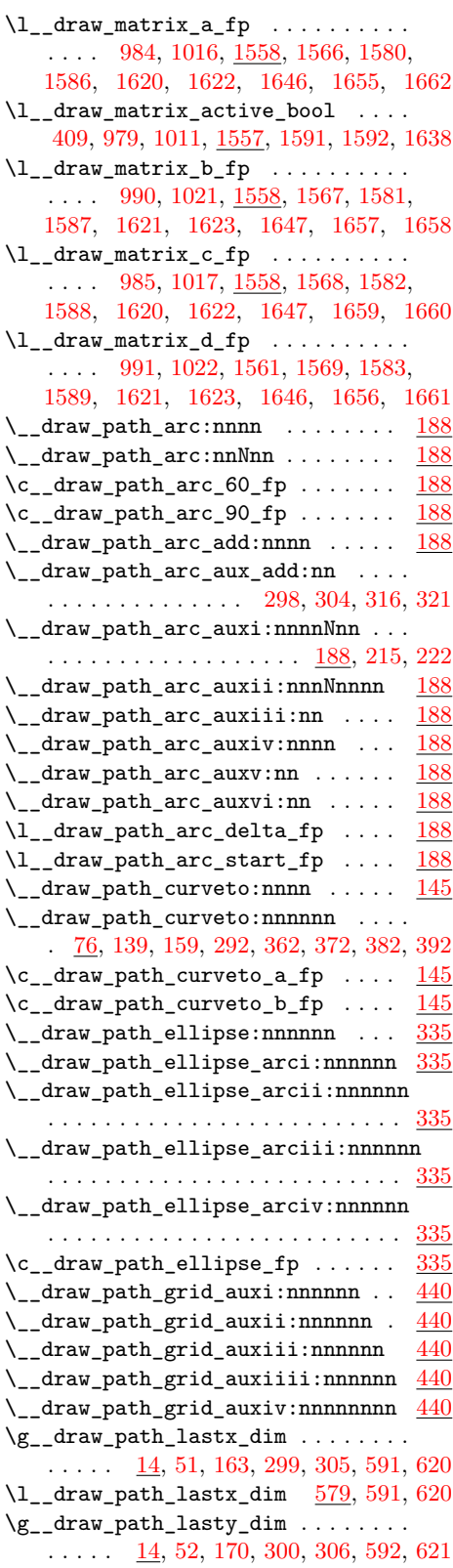

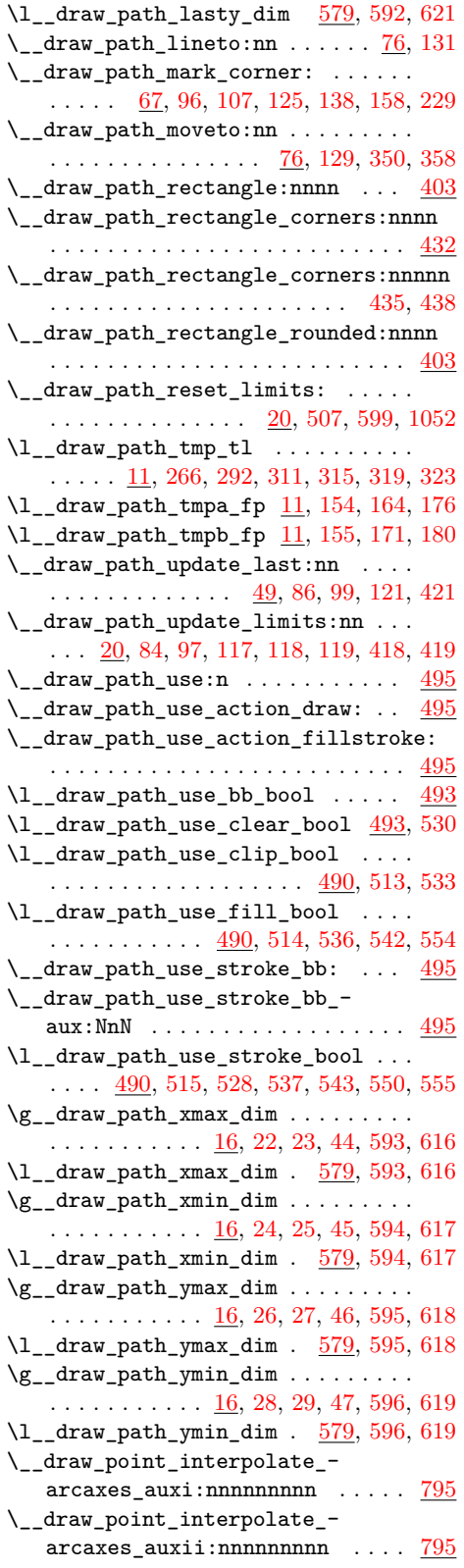

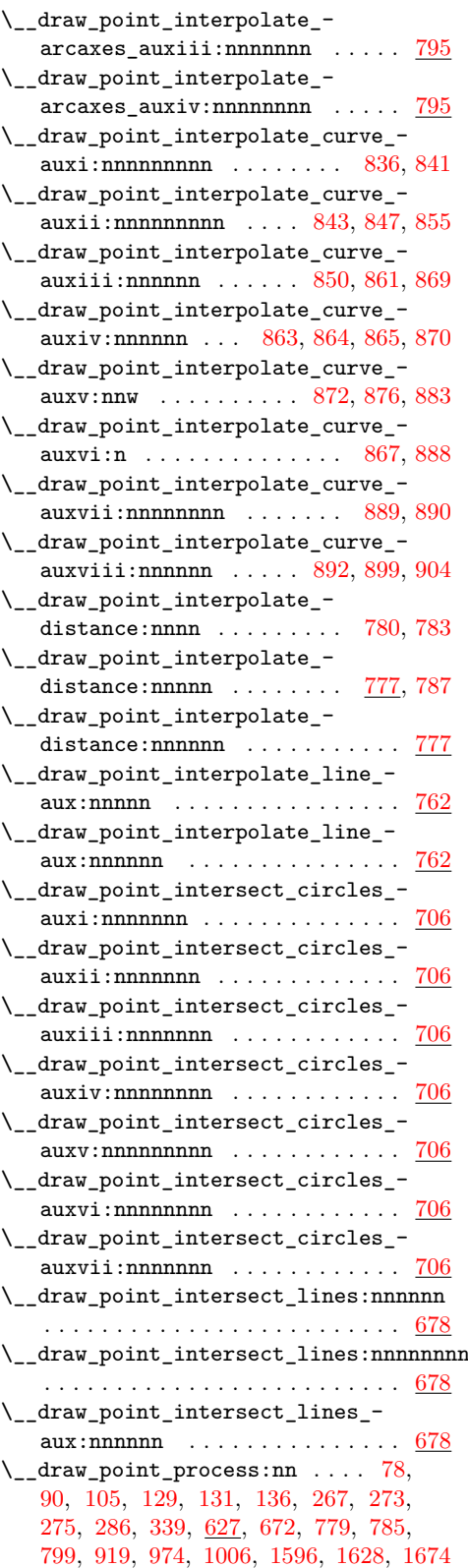

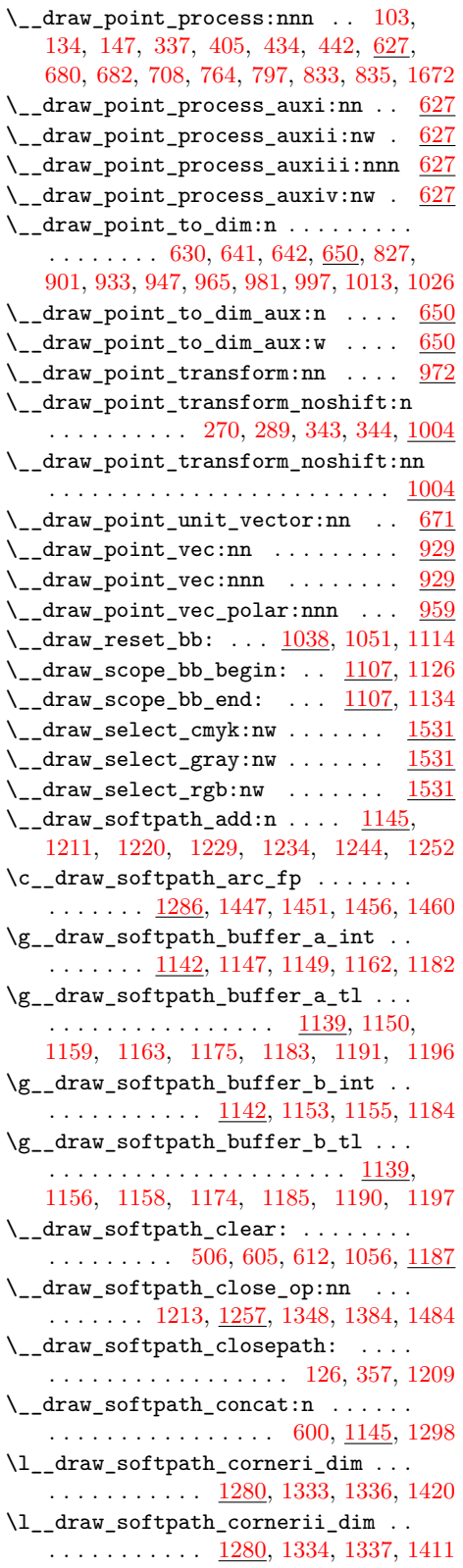

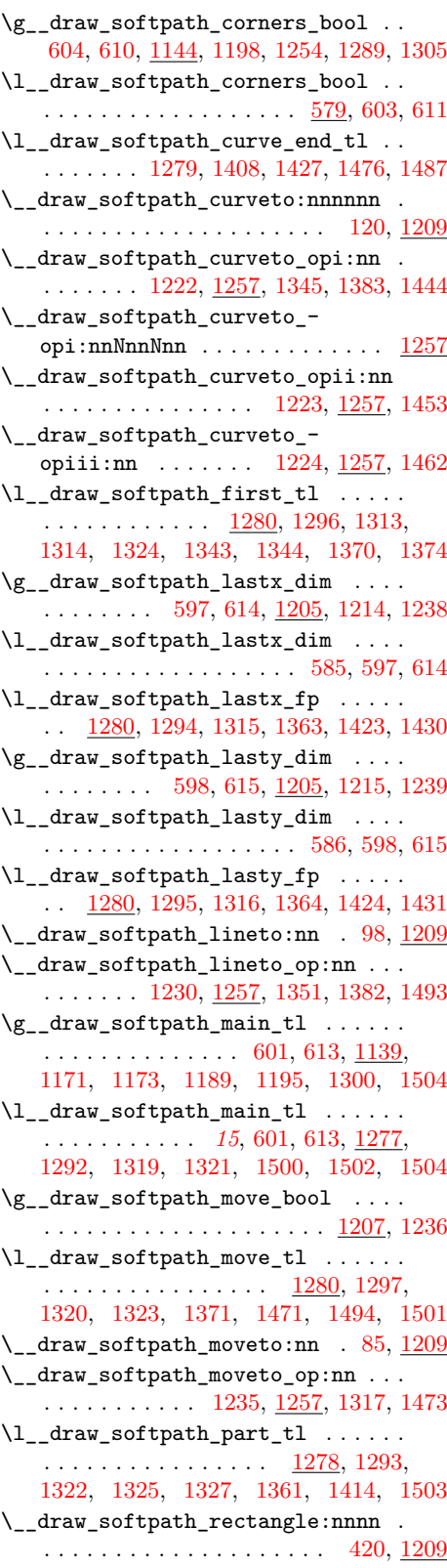

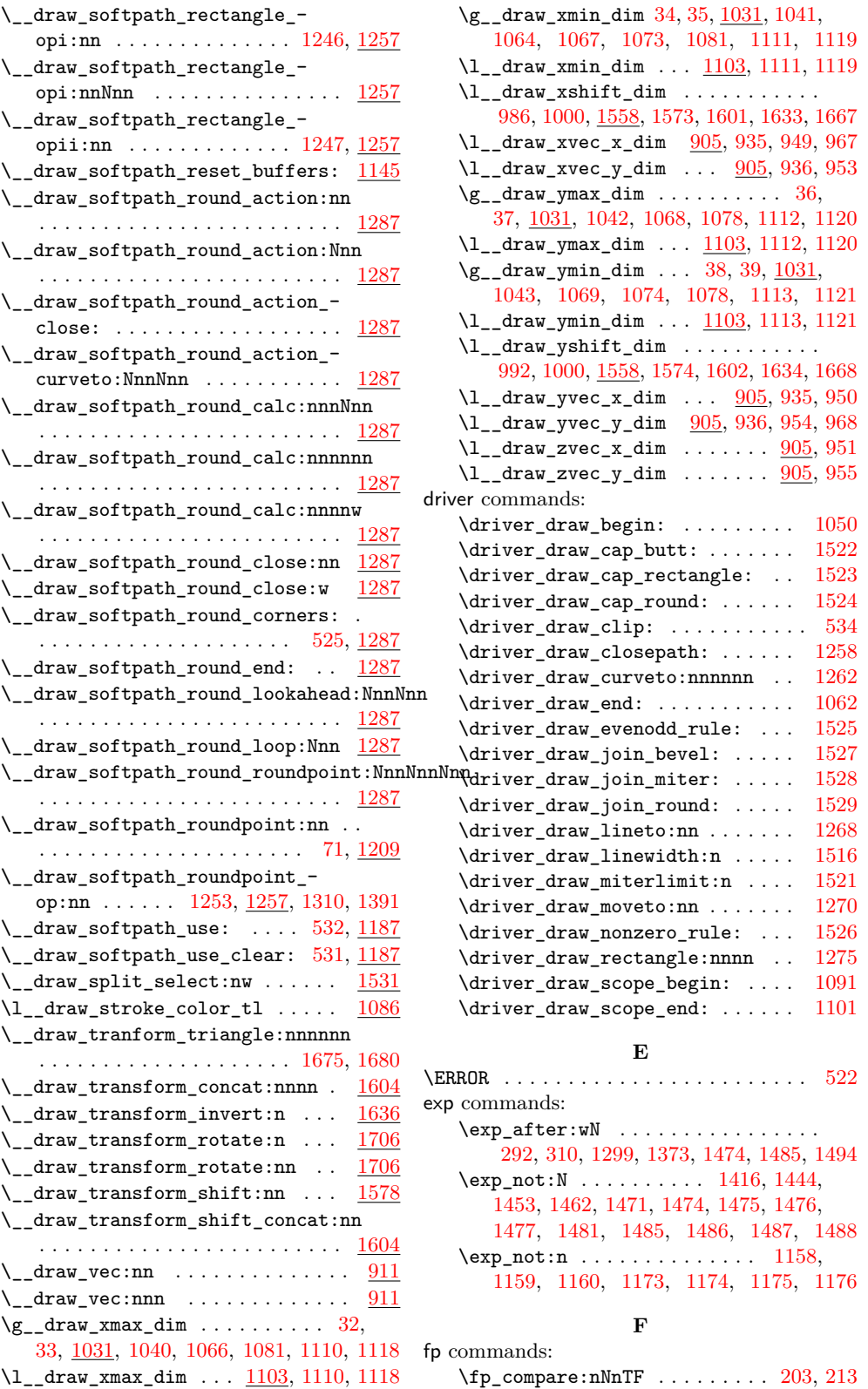

 $\{fp\_compare\_p:nNn \ldots \ldots \ldots$ 

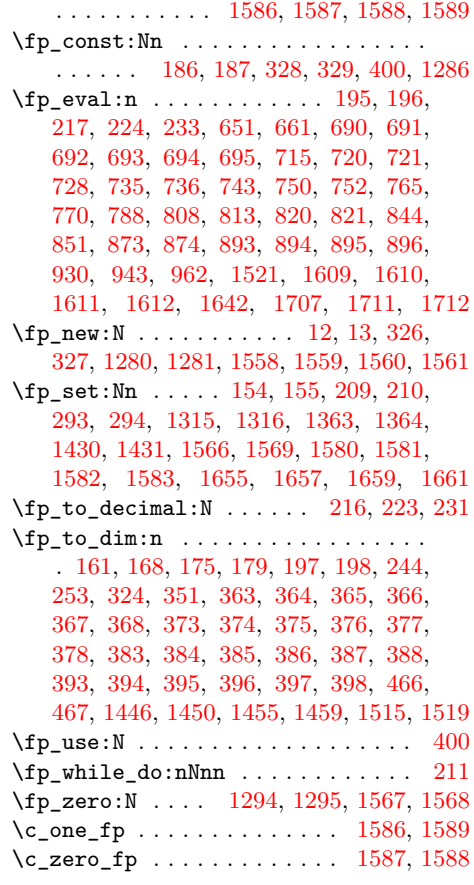

## **G**

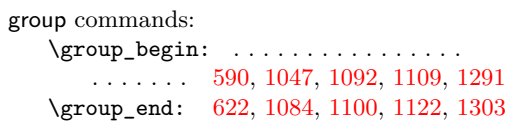

## **H**

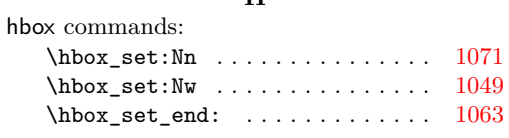

## **I**

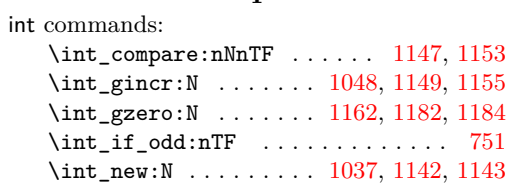

#### **M**

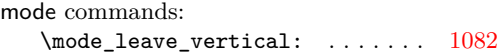

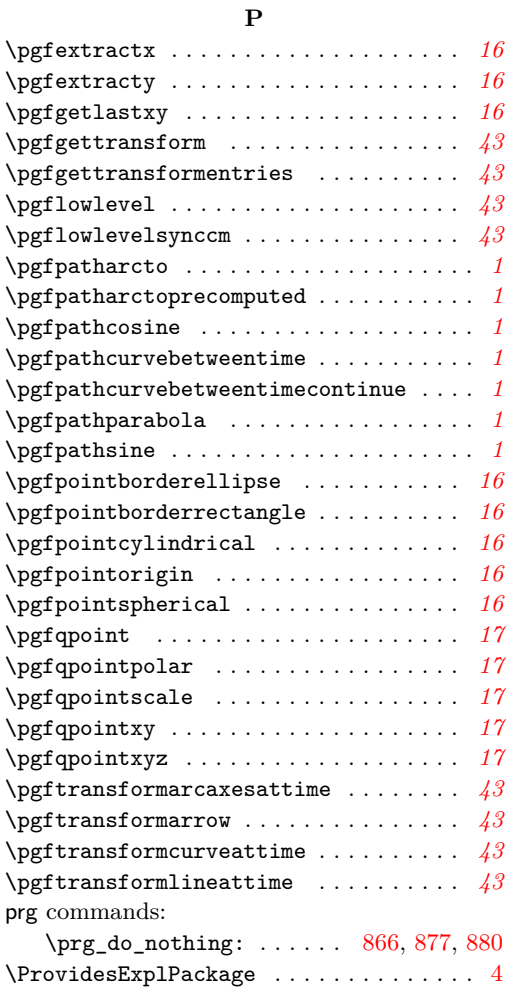

## **Q**

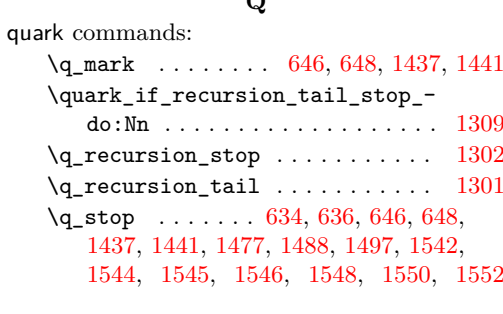

## **R**

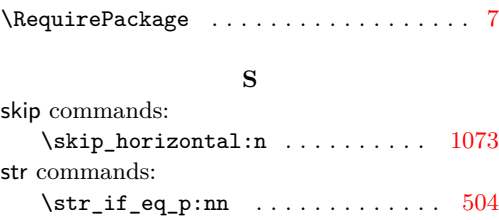

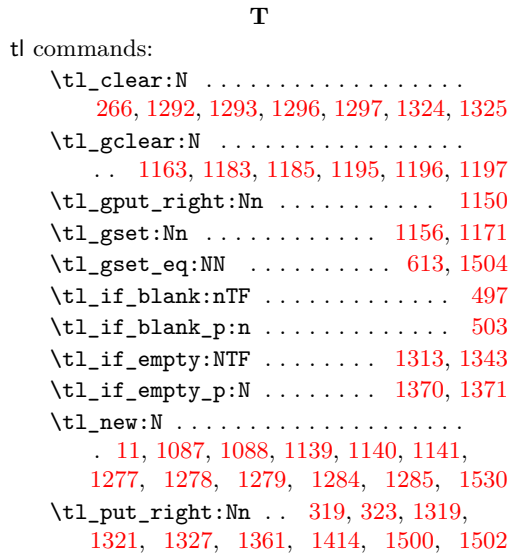

\tl\_set:Nn . . . . . . . . . . . . . . . . . . . . . . [315,](#page-8-19) [1314,](#page-36-10) [1323,](#page-36-19) [1344,](#page-37-11) [1408,](#page-38-6) [1471](#page-39-12)  $\tilde{t}_set_eq: NN$  . . . . . . . . . . . . . . . . [601](#page-15-18) token commands:  $\verb+\token_if_eq_meaning:NNTF ...\dots .$ . . [1310,](#page-36-24) [1317,](#page-36-20) [1345,](#page-37-8) [1348,](#page-37-6) [1351,](#page-37-16) [1391](#page-38-13) \token\_if\_eq\_meaning\_p:NN . . . . . . . . . . . . . . . . . . . . . [1382,](#page-37-17) [1383,](#page-37-9) [1384](#page-37-7)

#### **U**

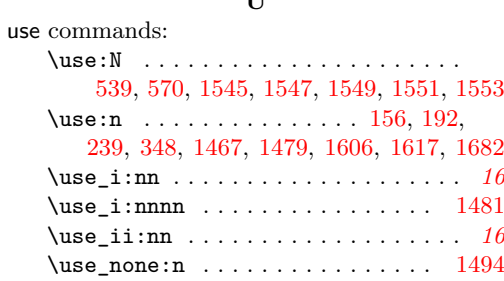